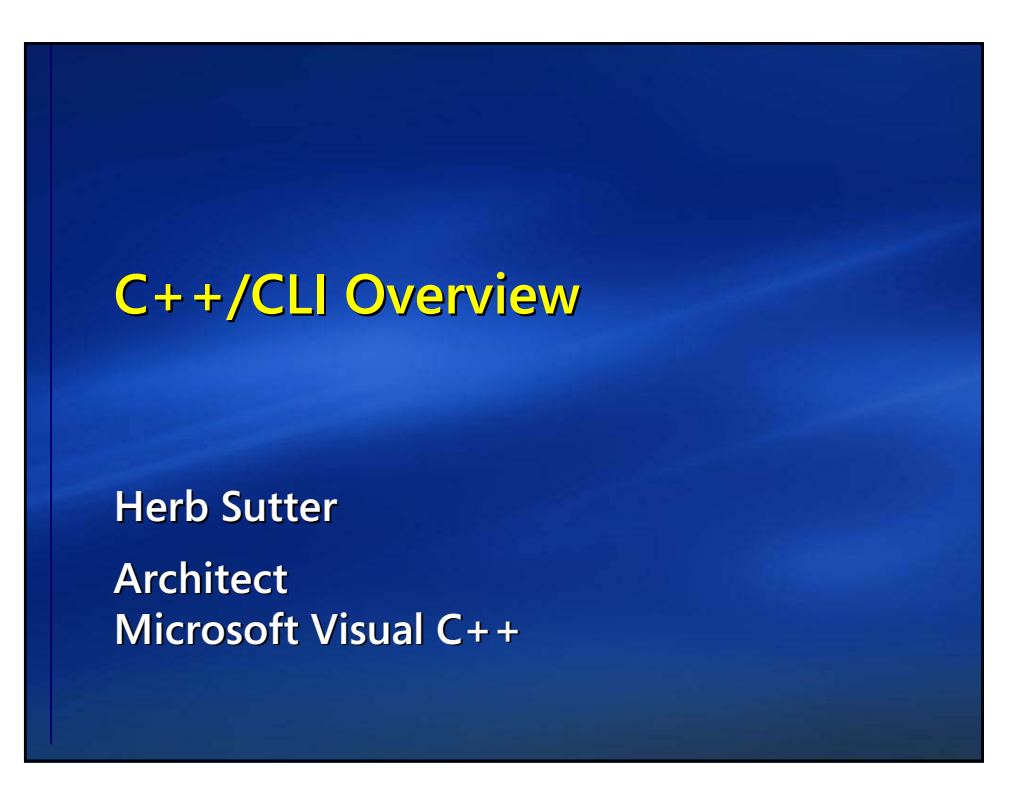

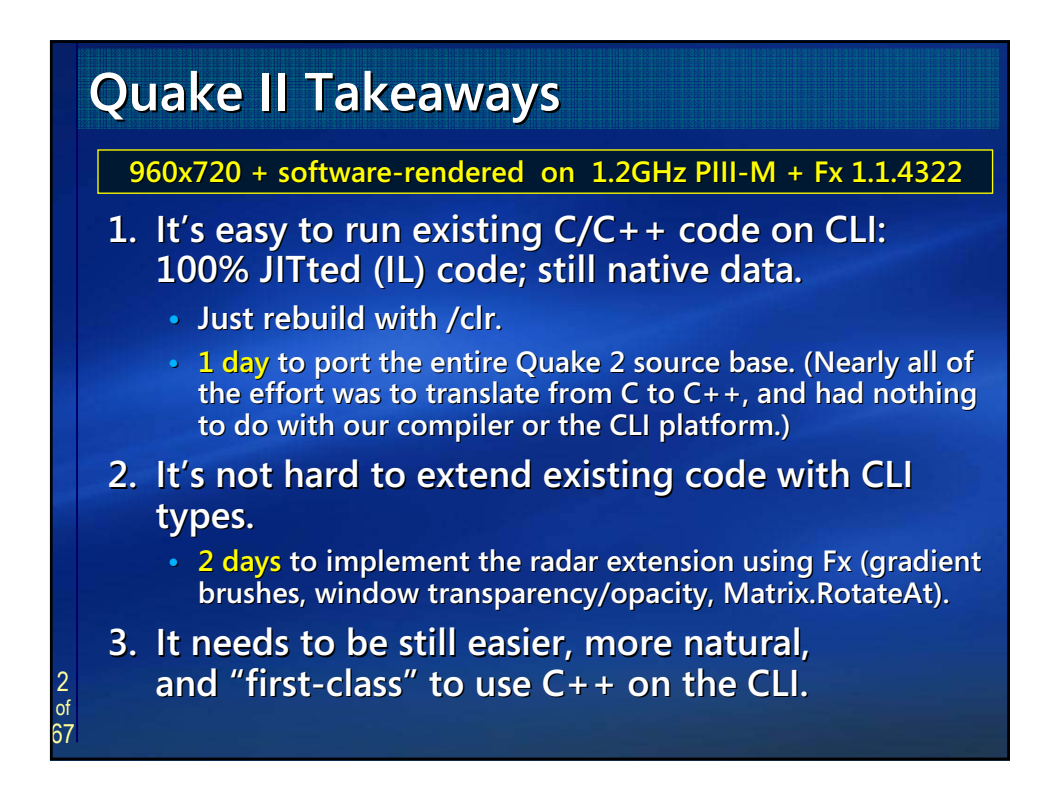

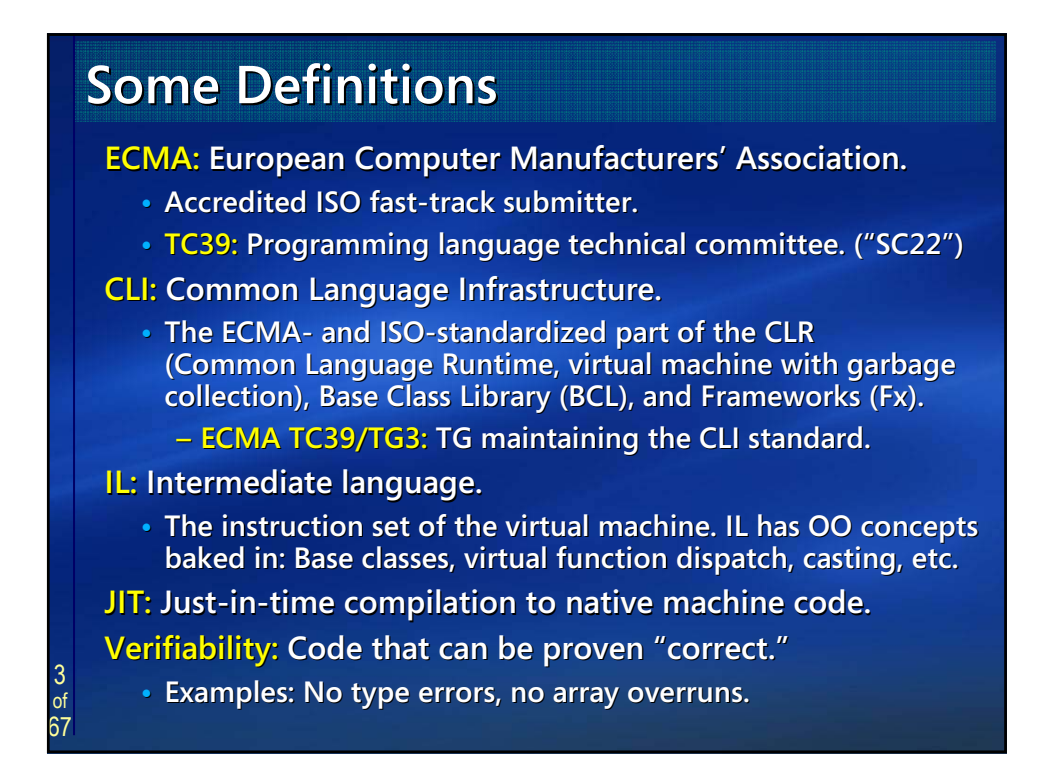

# **Overview Overview**

67

- **1. Rationale and Goals 1. Rationale and Goals**
- **2. Language Tour 2. Language Tour**
- **3. Design and Implementation Highlights 3. Design and Implementation Highlights**
	- **•** Unified pointer and storage system (stack, native heap, gc heap).
	- **Deterministic cleanup: Destruction/Dispose, finalization. finalization.**
	- **• Generics Generics × templates, STL on CLI. templates, STL on CLI.**
	- Unified type system, mixing native/CLI, other features.
- **4. C++/CLI Standardization C++/CLI Standardization**
	- **• Venue, players, timelines, how to participate. Venue, players, timelines, how to participate.**

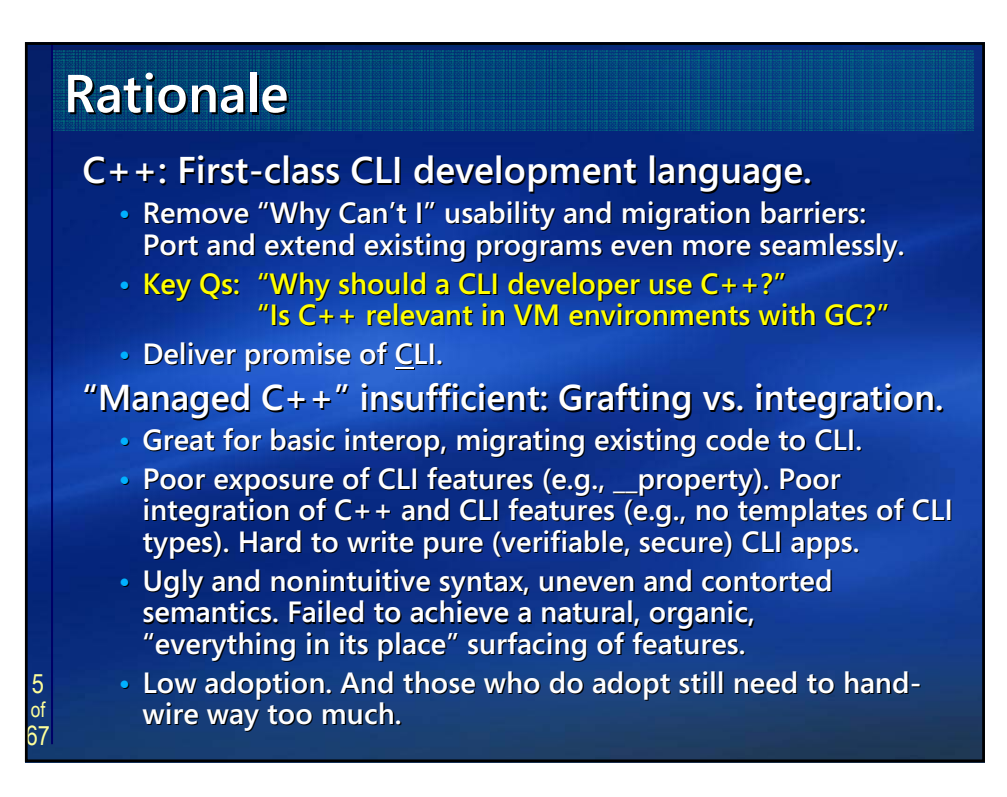

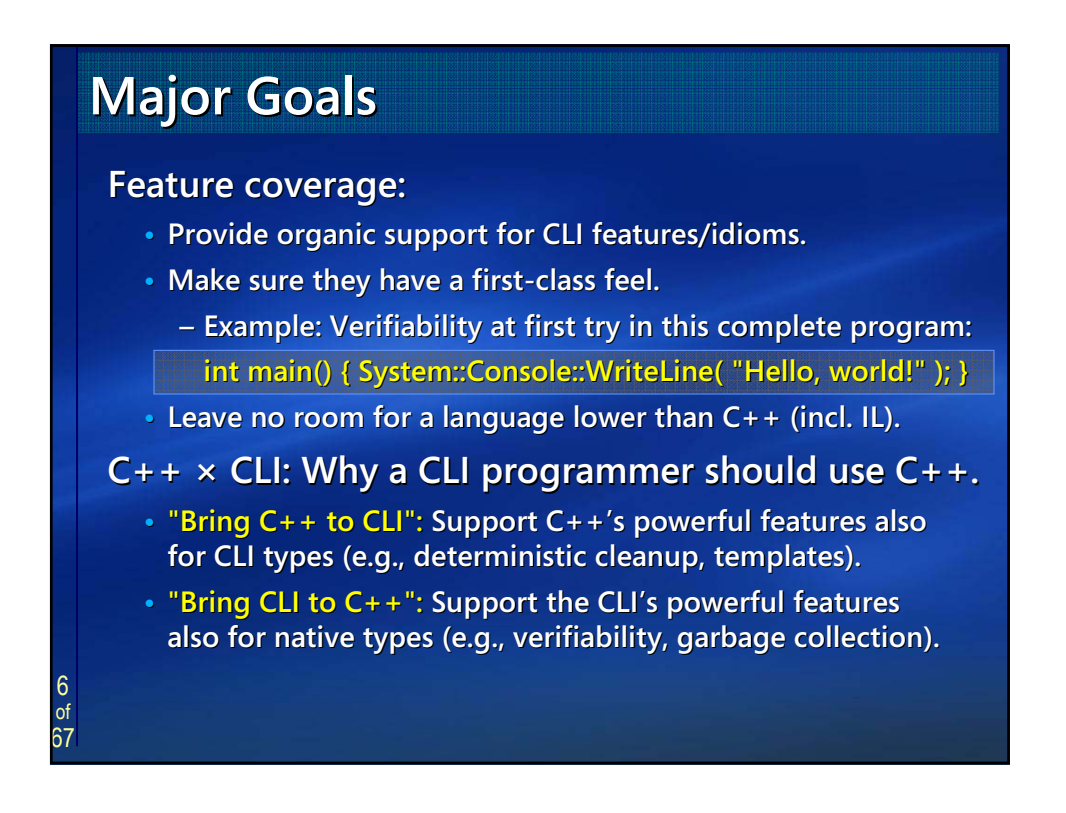

# **Major Constraints Major Constraints**

#### **A binding: Not a commentary or an evolution. binding: Not a commentary or an evolution.**

**•** No room for "while we're at it..." thinking.

#### **Conformance: Prefer pure conforming extensions. conforming extensions.**

- Nearly always possible, if you bend over backward far **enough. Sometimes there's pain, though.** 
	- **– Attempt #1: \_\_ugly\_keywords. Users screamed and fled. Attempt #1: \_\_ugly\_keywords. Users screamed and fled.**
	- **– Now: Keywords that are not reserved words, via various Now: Keywords that are not reserved words, via various flavors of contextual keywords. flavors of contextual keywords.**

#### **Usability: Usability:**

7 of 67

- More elegant syntax, organic extensions to ISO C++.
- **• Principle of least surprise. Keep skill/knowledge transferable. Principle of least surprise. Keep skill/knowledge transferable.**
- **• Enable quality diagnostics when programmers err. quality diagnostics when programmers err.**

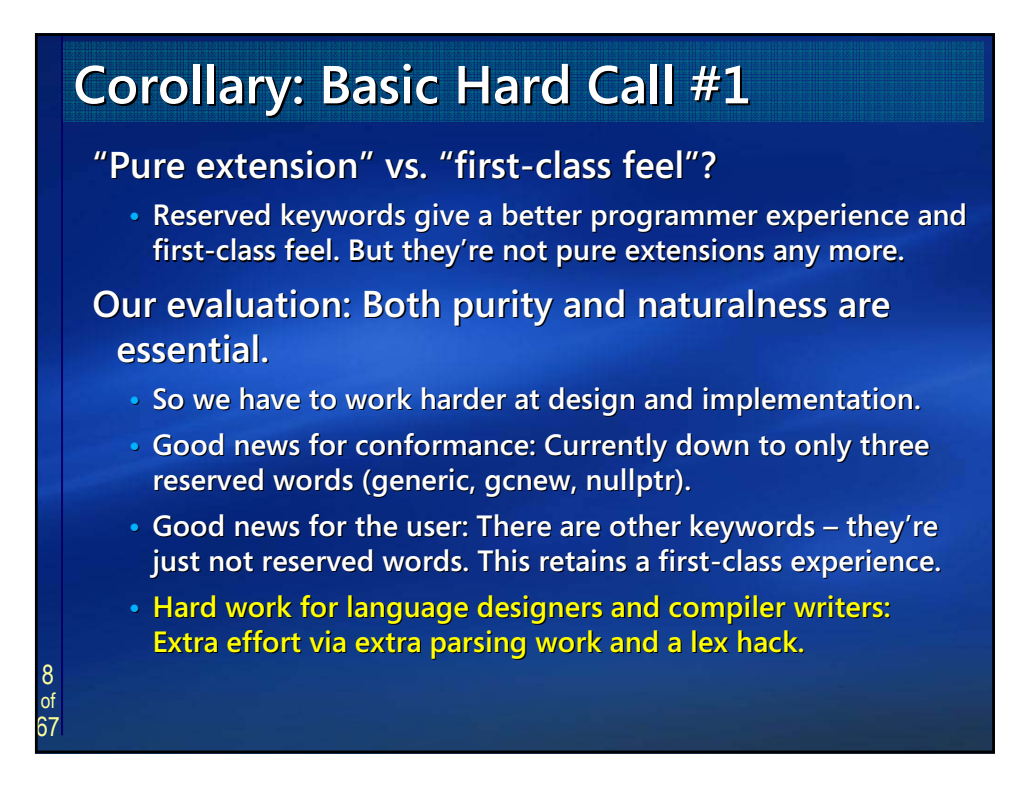

#### 9 of 67 **Corollary: Basic Hard Call #2 Corollary: Basic Hard Call #2** "Don't comment" vs. "orthogonality"? • **Orthogonal features are good: They make learning easier and make programmers more productive. make programmers more productive. • They can look like commentary even though they're not. re not. Our evaluation: Orthogonality is essential. •** Inconsistency, unevenness, and special cases were a huge source of complaints about "Managed C++": **– T\* meant 3 different & incompat & incompatible things, depending on T. ible things, depending T. – Gc and properties for CLI types, but not native ones. Gc and properties for CLI types, but not native ones. – Auto destruction and templates for native types, not CLI ones. Auto destruction and templates for native types, not CLI ones.** • Insist on supporting features uniformly: "This is how you do it" **for any type T. for any type T. – The easy sell: The easy sell: "Great, C++ is showing Great, C++ is showing 'em how to do it right! em how to do it right!" – The corollary: The corollary: "Hey, they're invading our C++! re invading our C++!" – Warn by default when extensions are used on native types. Warn by default when extensions are used on native types.**

# **Why a Language-Level Binding**

#### **Reference types: Reference types:**

- **• Objects can physically exis Objects can physically exist only on the gc heap. t only on the gc heap.**
- **•** Deep virtual calls in constructors.

#### **Value types:**

- **• Cheap to copy, value semantics. Cheap to copy, value semantics.**
- **Objects physically on stack, gc heap, & some on native heap.** 
	- **– Gc heap: Gc heap: "Boxed," full-fledged polymorphic objects (e.g., fledged polymorphic objects (e.g., Int32 derives from System::Object, implements interfaces).**
	- **– Otherwise: Laid out physically in place (not polymorphic). Otherwise: Laid out physically in place (not polymorphic).**

#### **Interfaces: Interfaces:**

- **Abstract. Only pure virtual functions, no implementations.**
- A lot like normal C++ abstract virtual base classes.

10 of 67

## 67 **1. Rationale and Goals Rationale and Goals 2. Language Tour 2. Language Tour 3. Design and Implementation Highlights 3. Design and Implementation Highlights** • Unified pointer and storage system (stack, native heap, gc heap). • Deterministic cleanup: Destruction/Dispose, **finalization. finalization. • Generics Generics × templates, STL on CLI. templates, STL on CLI.** • Unified type system, mixing native/CLI, other features. **4. C++/CLI Standardization C++/CLI Standardization • Venue, players, timelines, how to participate. Overview Overview**

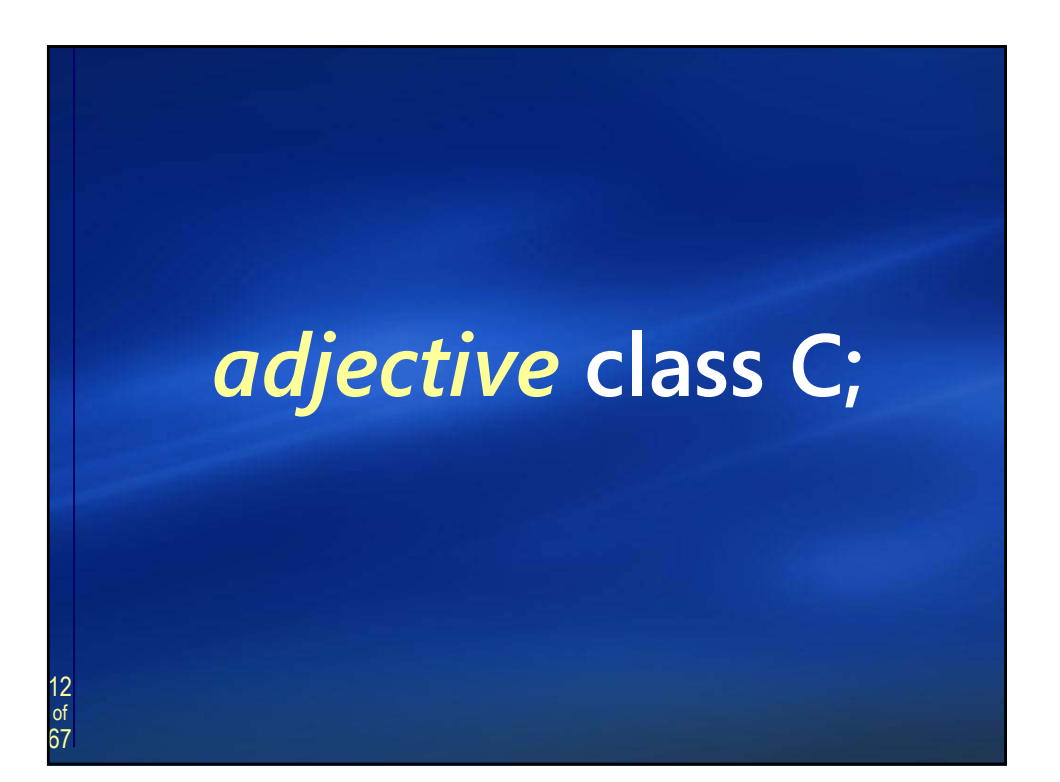

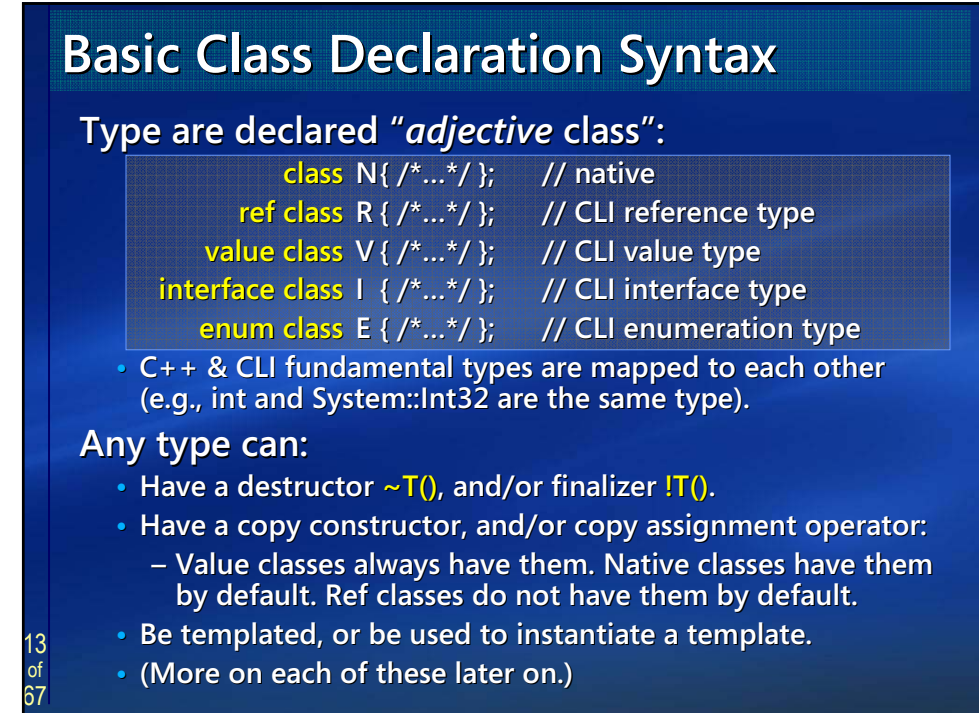

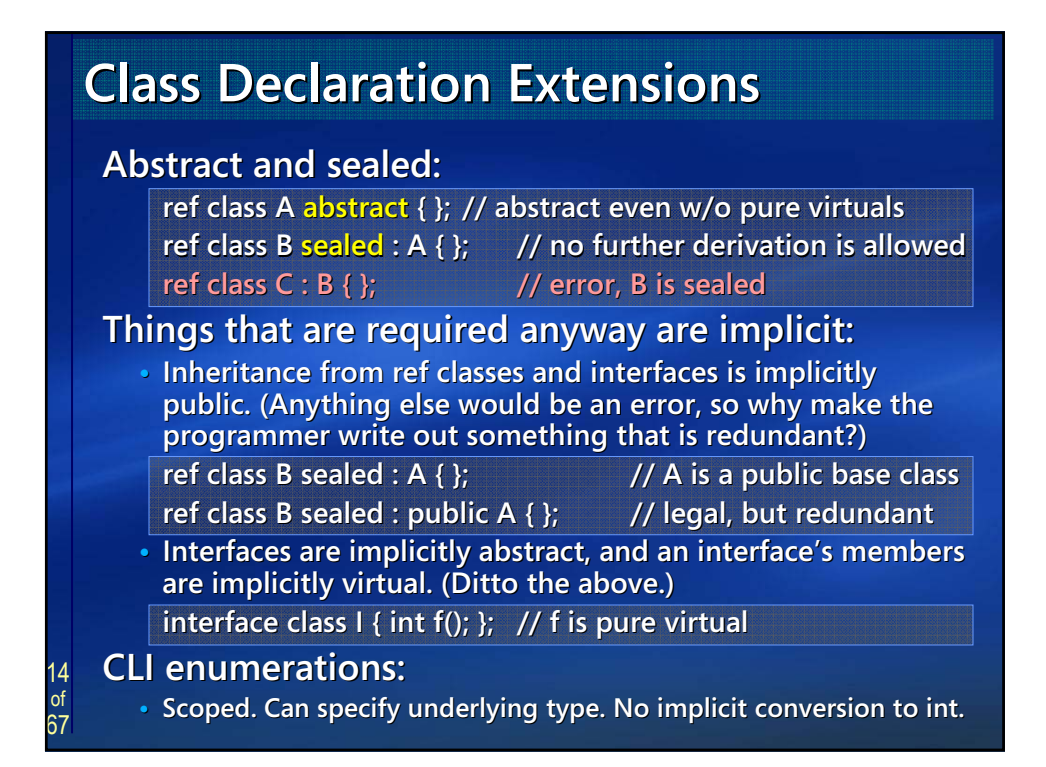

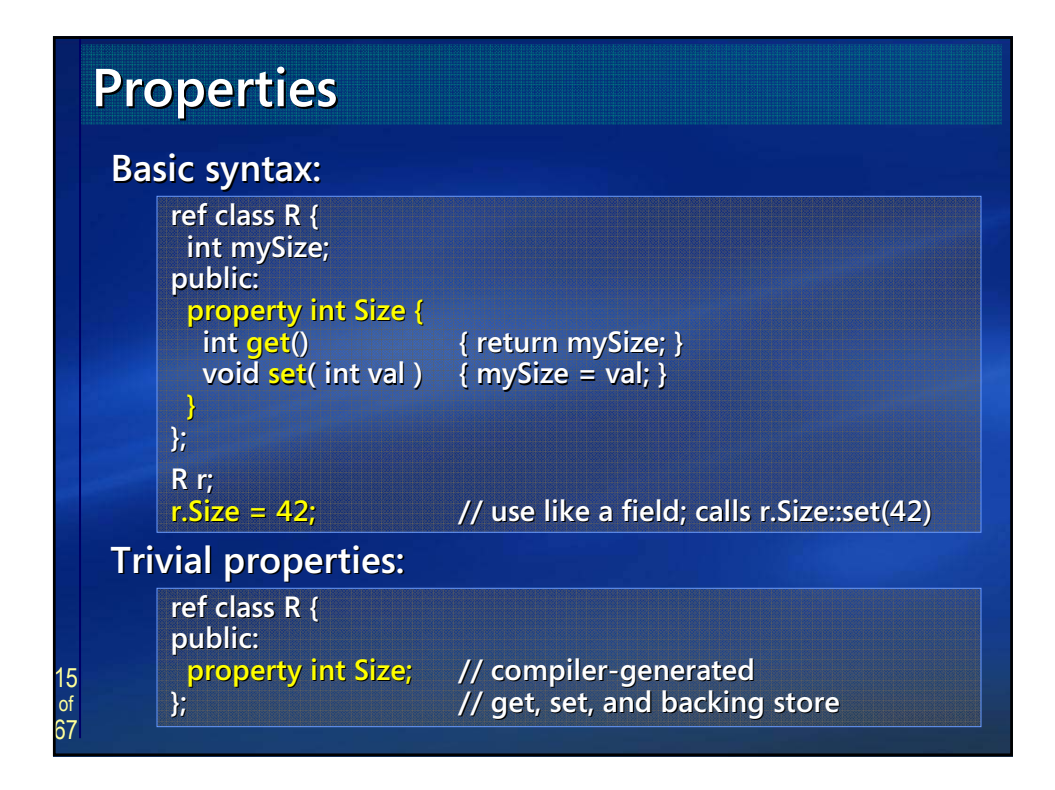

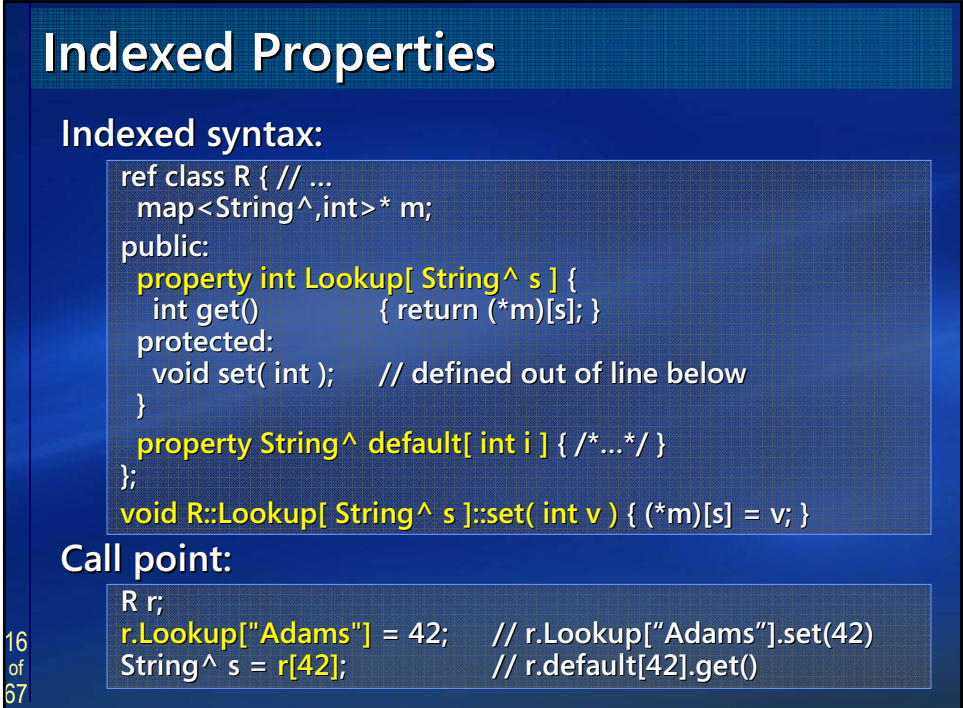

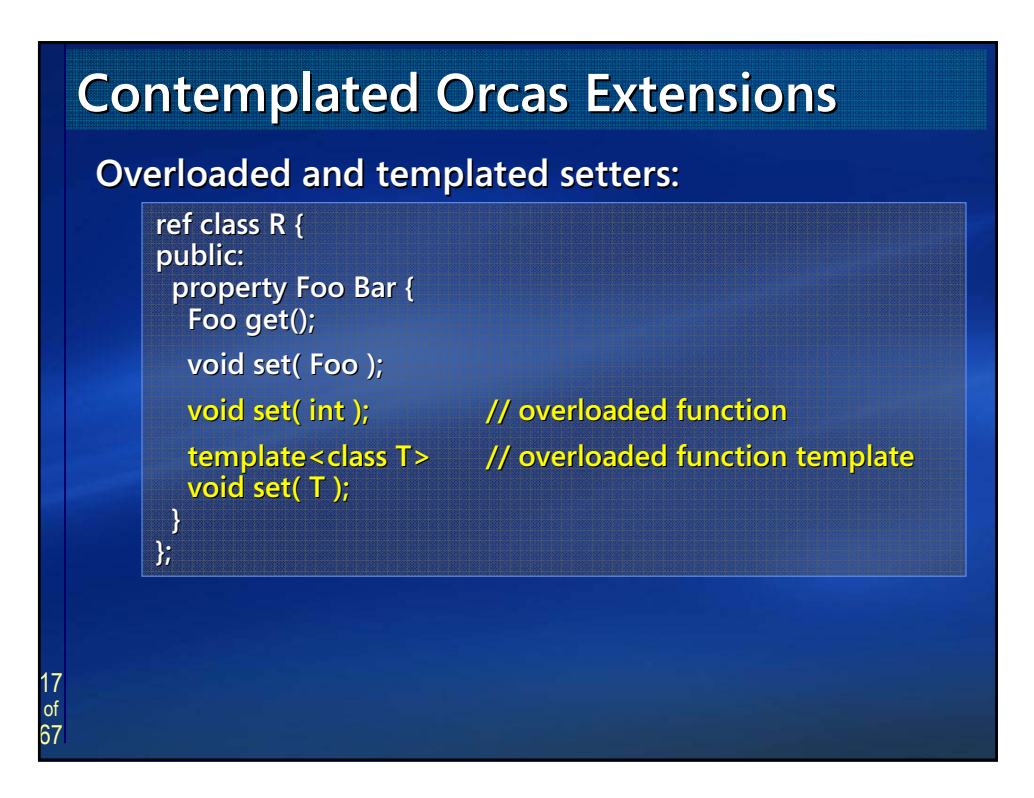

#### 18 of 67 **Delegates and Events Delegates and Events A trivial event: A trivial event: delegate void D( int ); delegate void D( int ); ref class R { ref class R { public: public: event D^ e;** // trivial event; compiler-generated members **void f() { {e( 42 ); e( );} // invoke it }; R r; r.e += gcnew D( this, &SomeMethod ); += gcnew D( &SomeMethod r.e += gcnew D( SomeFreeFunction ); r.e += gcnew D( r.f(); Or you can write add/remove/raise yourself. Or you can write add/remove/raise yourself. •** Contemplated for Orcas: Overloaded/templated raise.

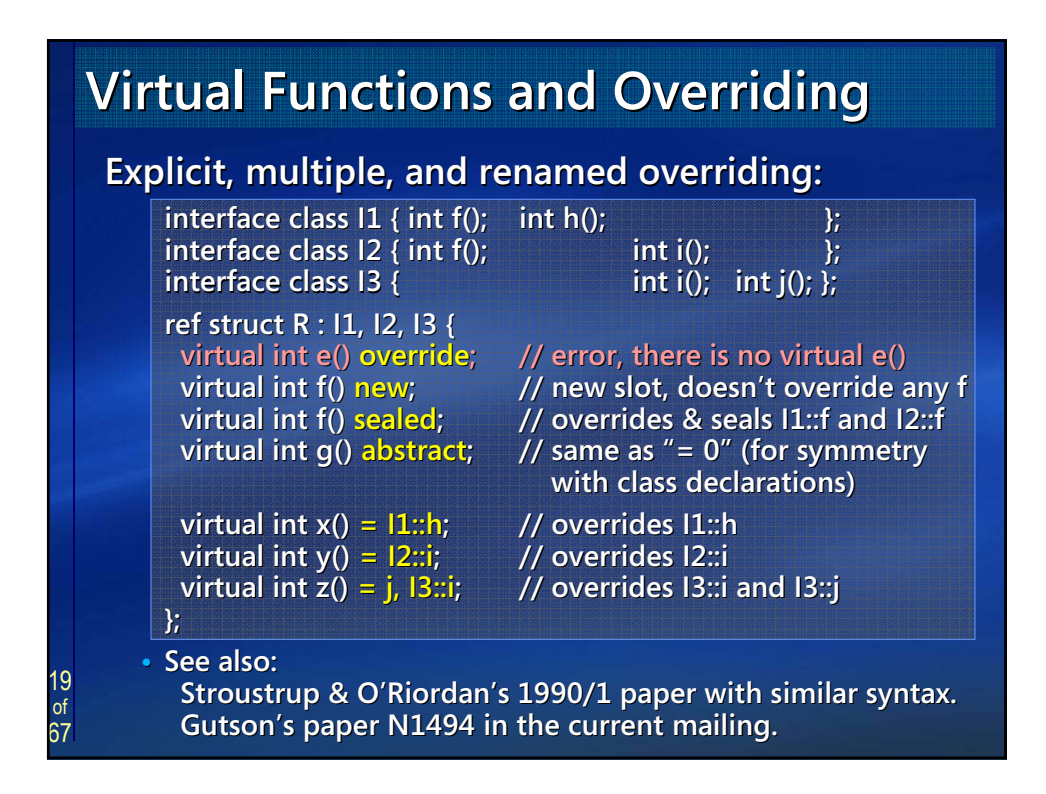

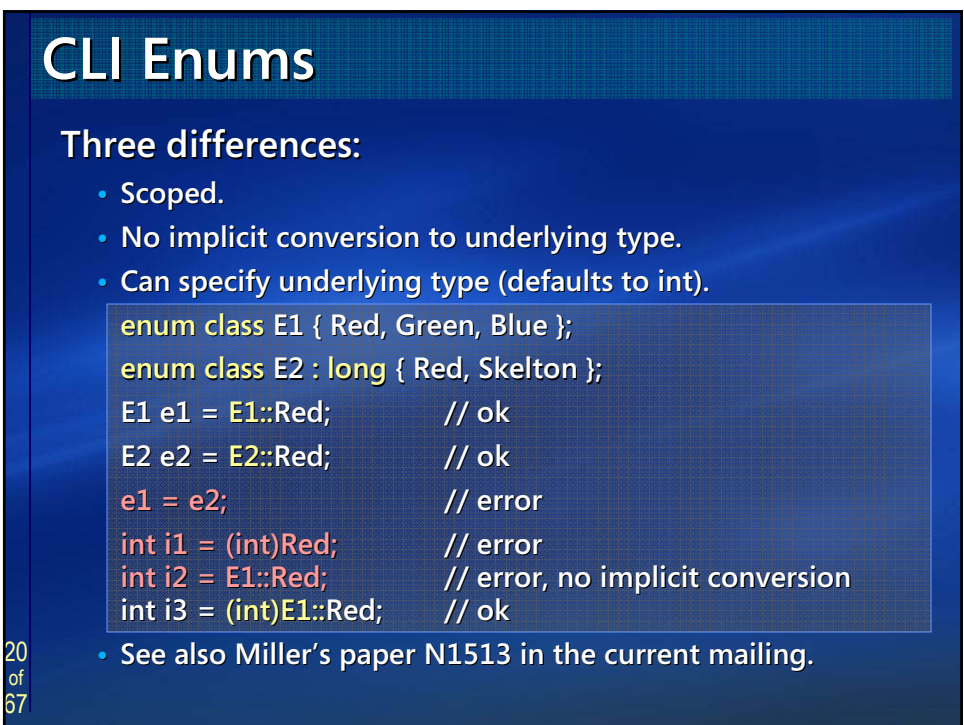

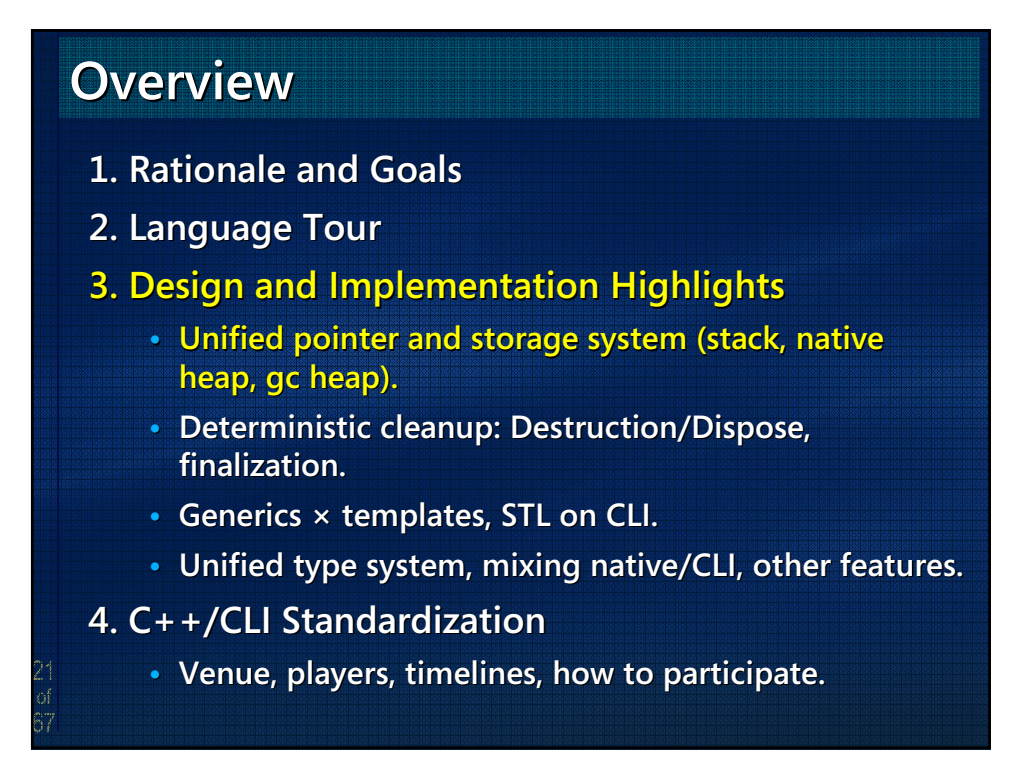

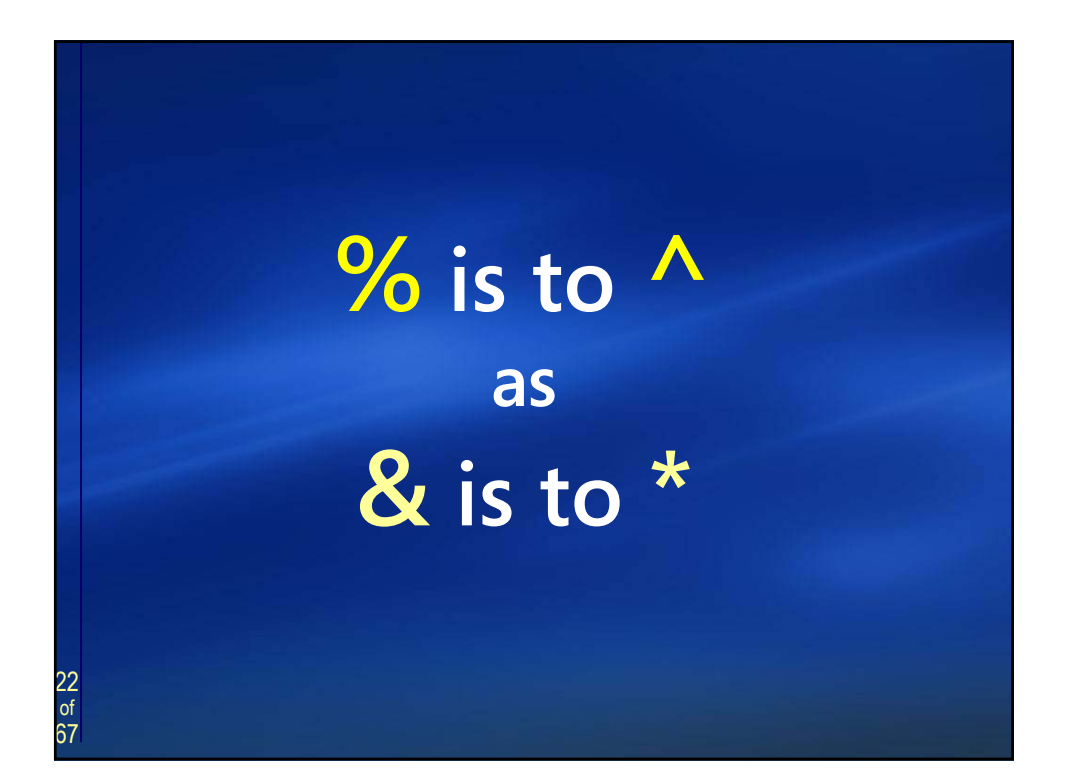

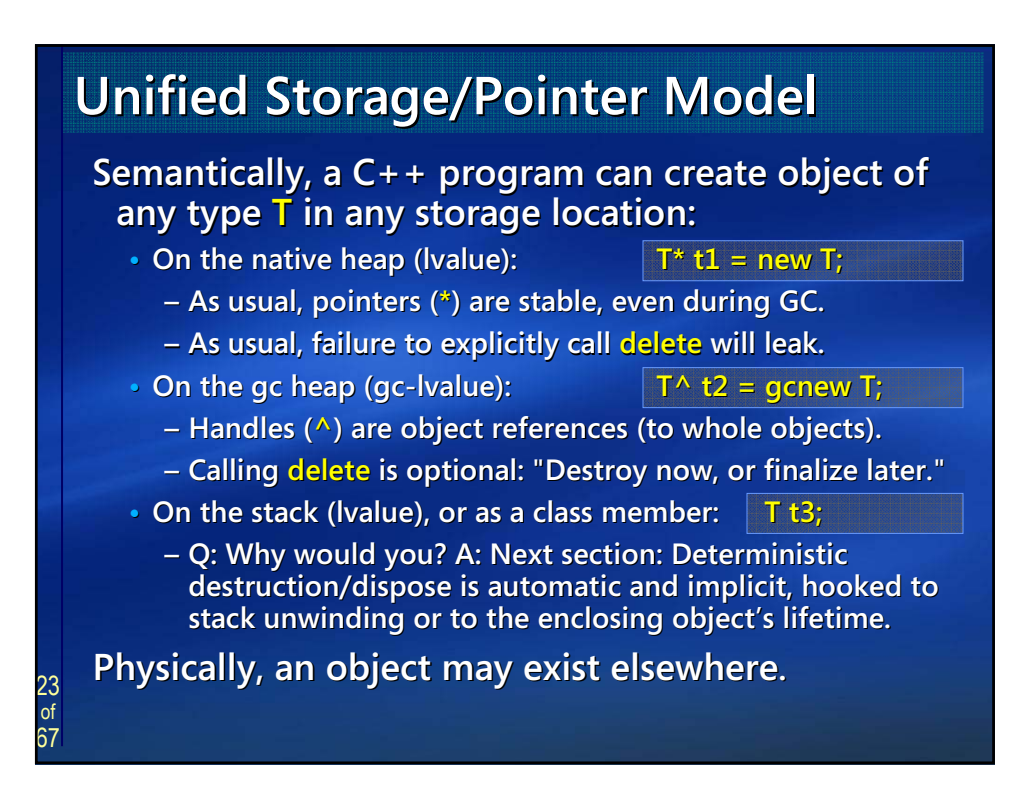

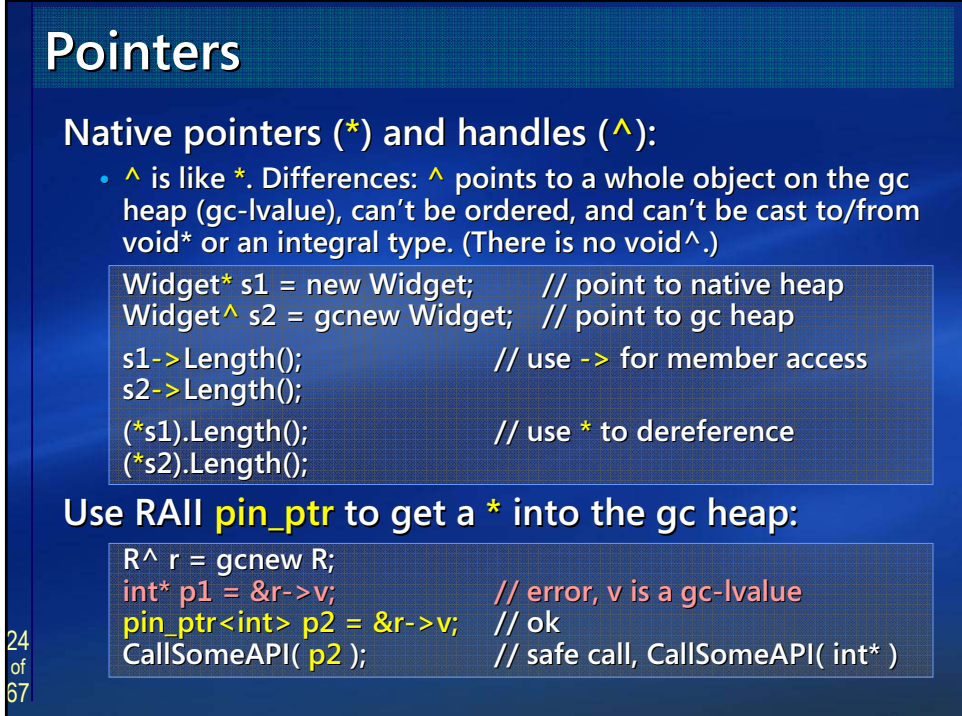

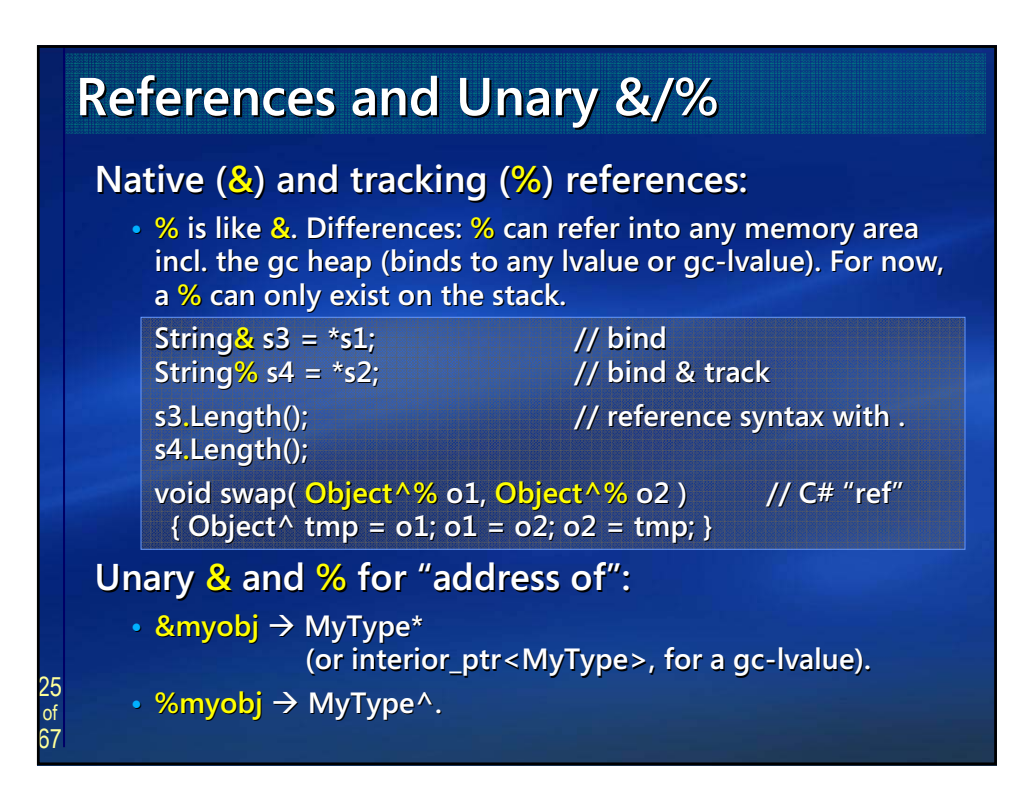

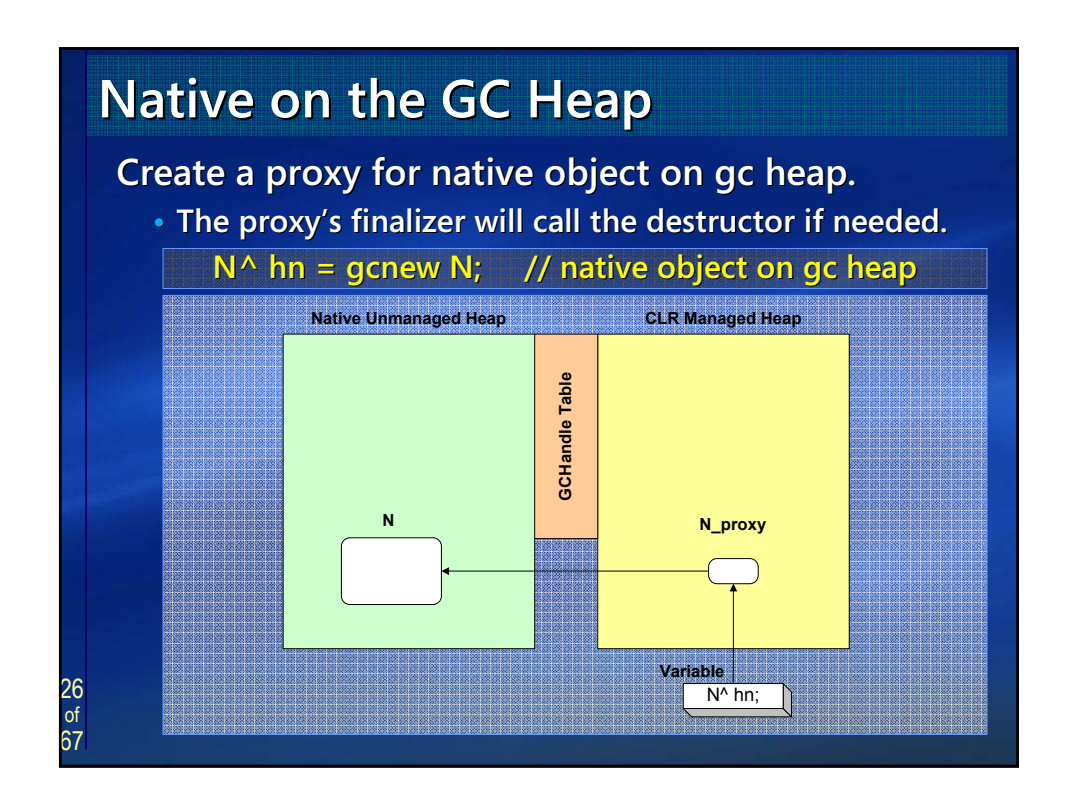

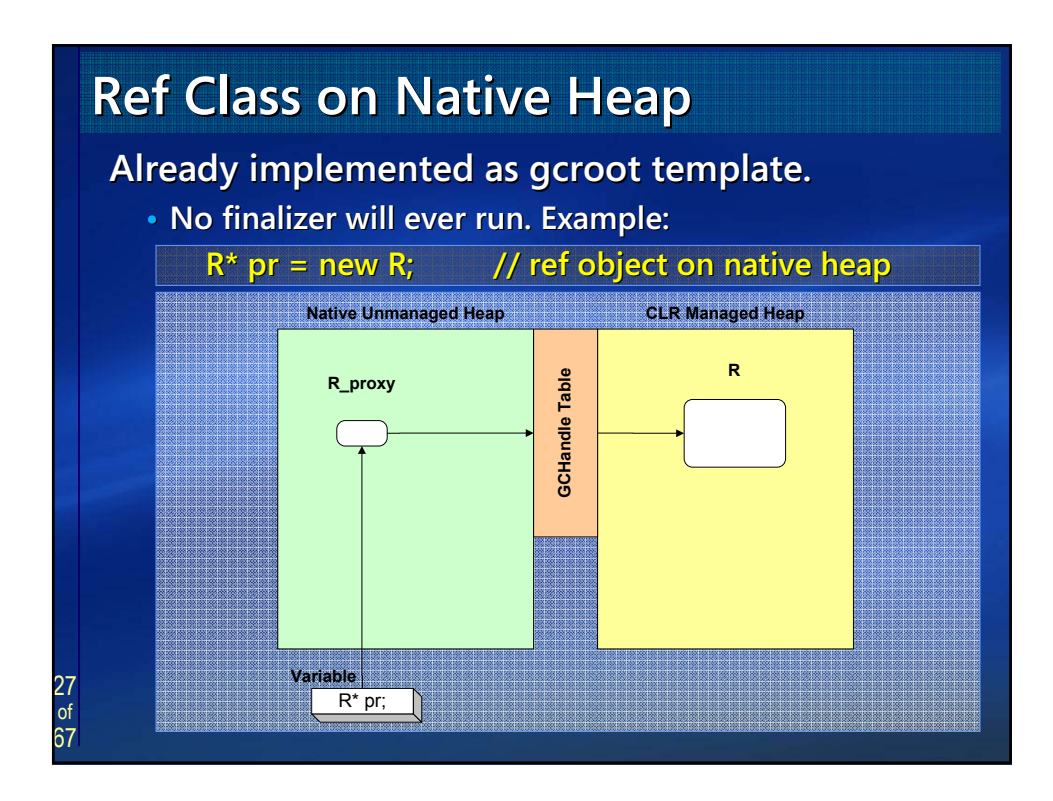

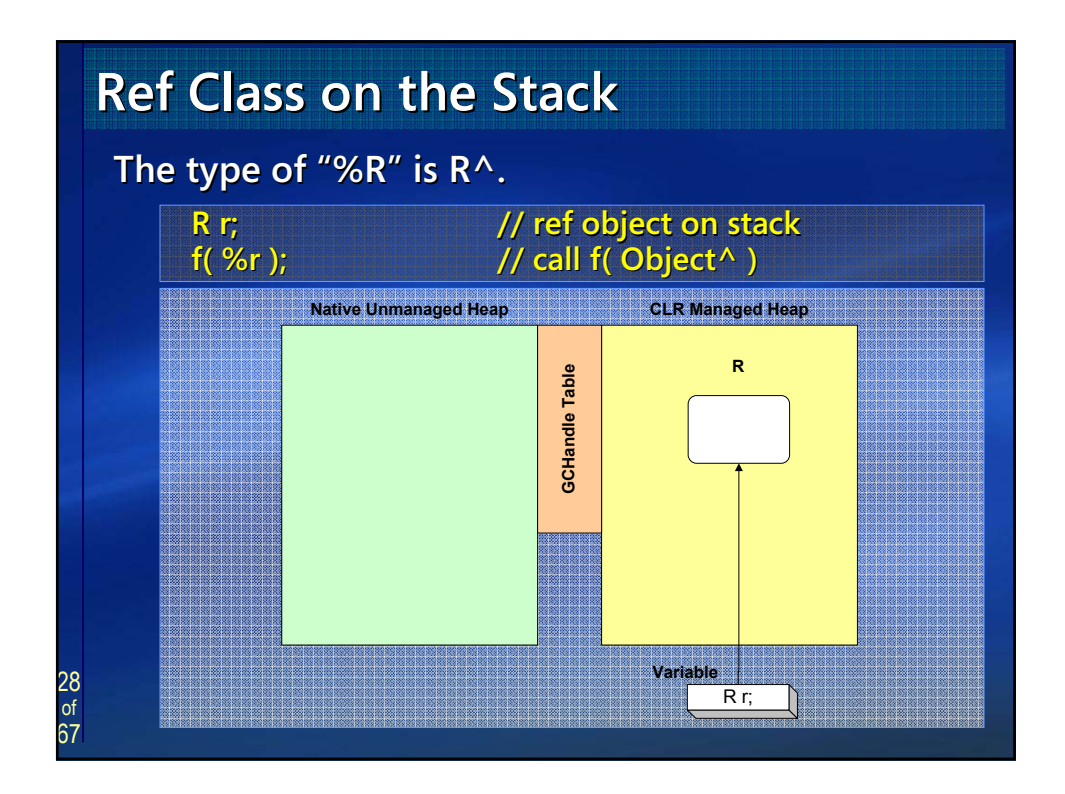

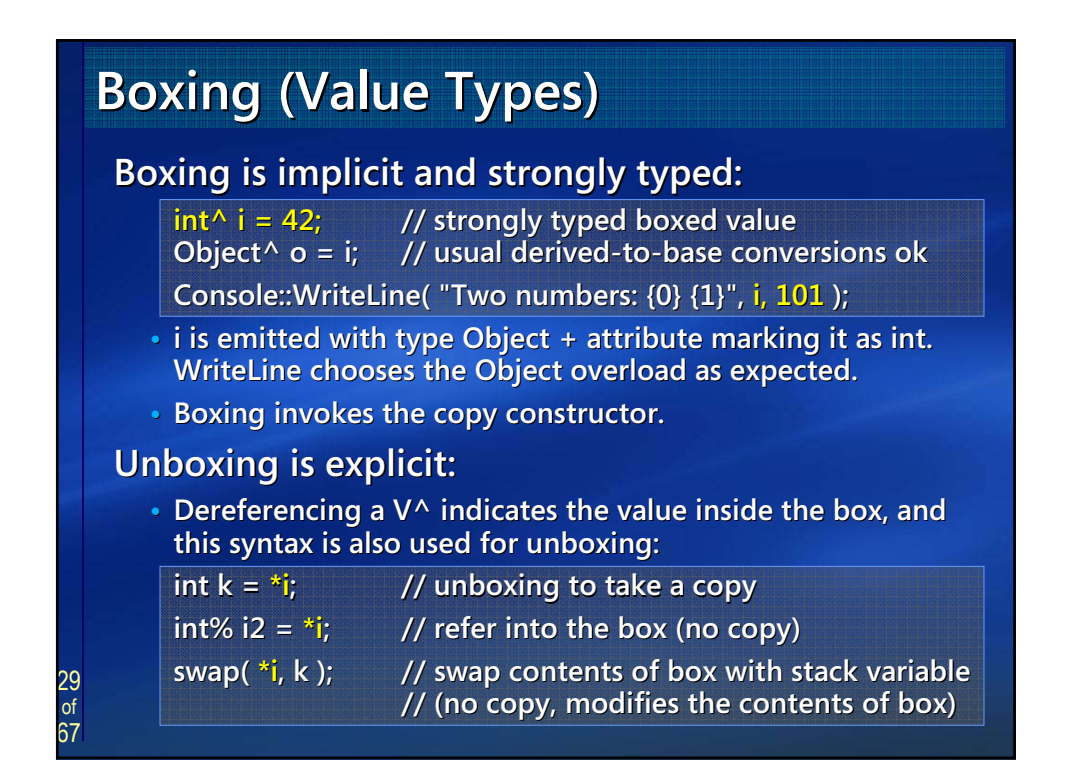

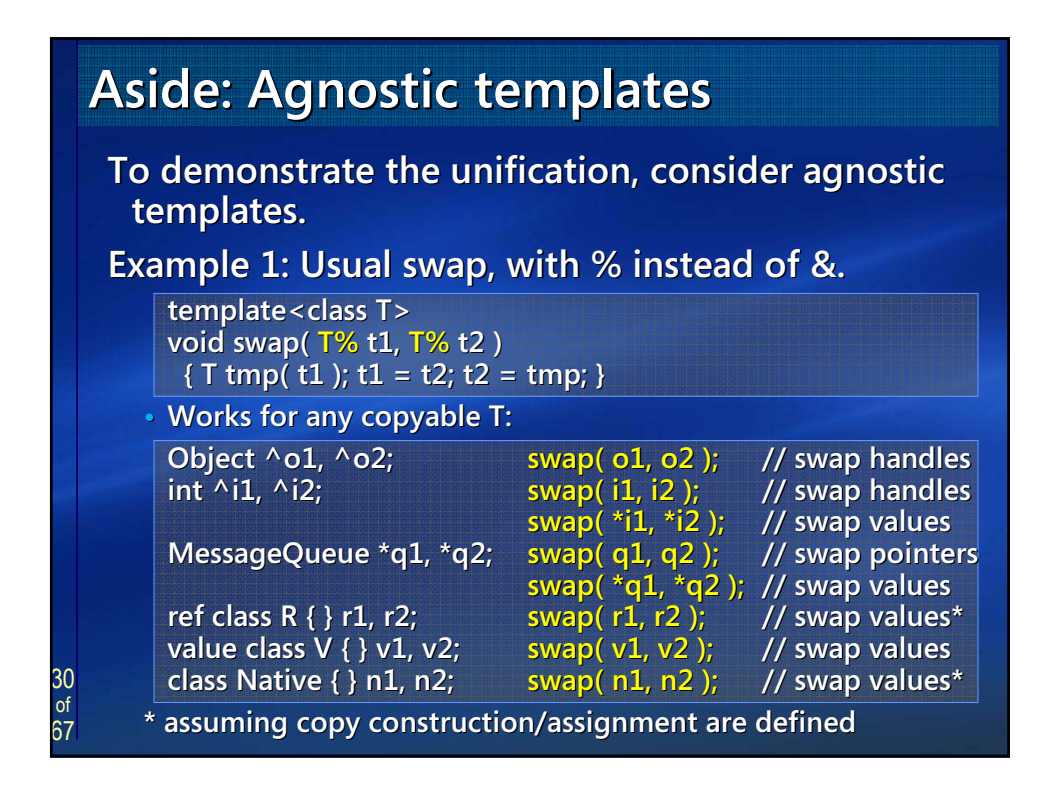

## 31 67 **1. Rationale and Goals Rationale and Goals 2. Language Tour 2. Language Tour 3. Design and Implementation Highlights 3. Design and Implementation Highlights** • Unified pointer and storage system (stack, native heap, gc heap). **•** Deterministic cleanup: Destruction/Dispose, **finalization. finalization. • Generics Generics × templates, STL on CLI. templates, STL on CLI.** • Unified type system, mixing native/CLI, other features. **4. C++/CLI Standardization C++/CLI Standardization • Venue, players, timelines, how to participate. Venue, players, timelines, how to participate. Overview Overview**

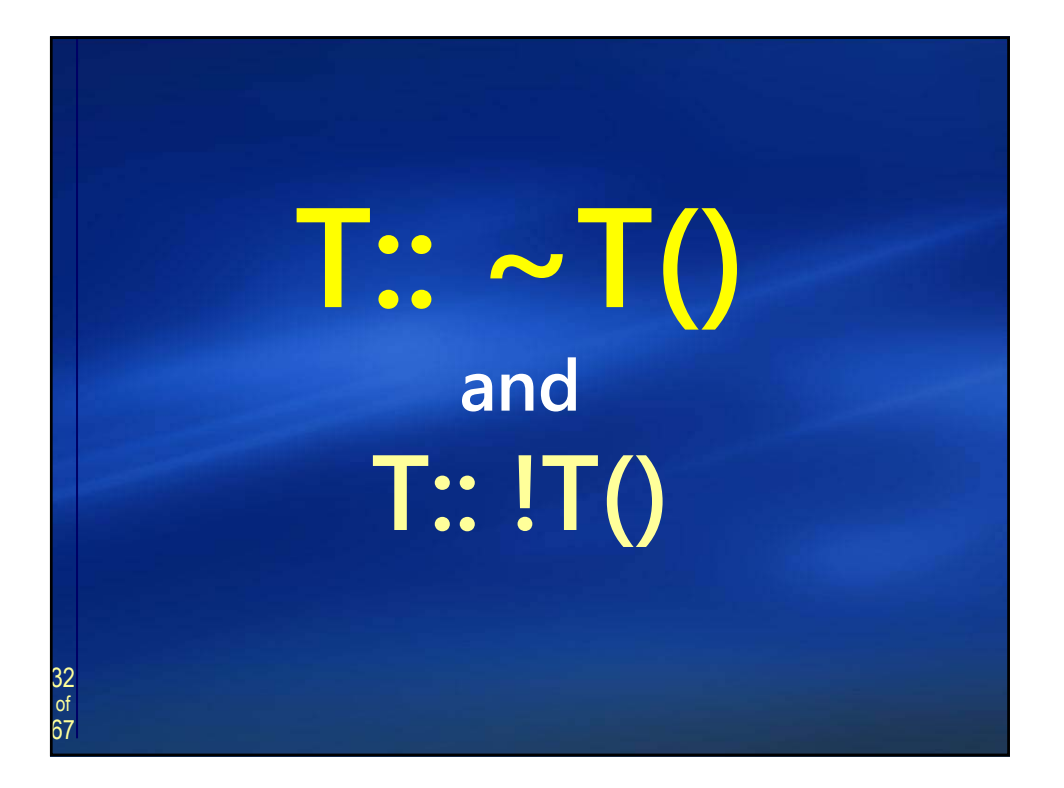

#### 33 of 67 **Cleanup in C++: Less Code, More Control The CLI state of the art is great for memory. The CLI state of the art is great for memory.** It's not great for other resource types: **Finalizers usually run too late (e.g., files, database connections, locks). Having lots of finalizers doesn't scale. t scale. The Dispose pattern (try-finally, or C# "using") tries to** address this, but is fragile, error-prone, and requires the **user to write more code. user to write more code. Instead of writing try-finally or using blocks: Users can leverage a destructor. The C++ compiler** generates all the Dispose code automatically, including **chaining calls to Dispose. (There is no Dispose pattern.) chaining to Dispose. Types authored in C++ are naturally usable in other languages, and vice versa. C**++: Correctness by default, potential speedup by choice. **(Other: Potential speedup by default, correctness by choice.)**

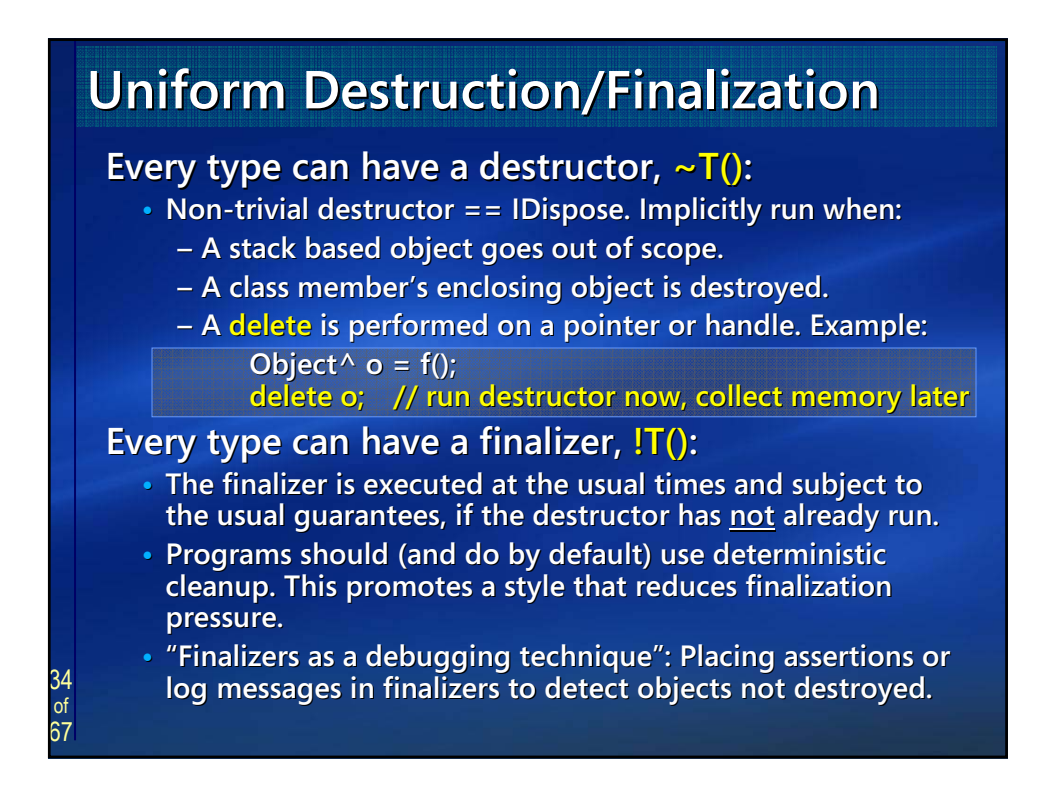

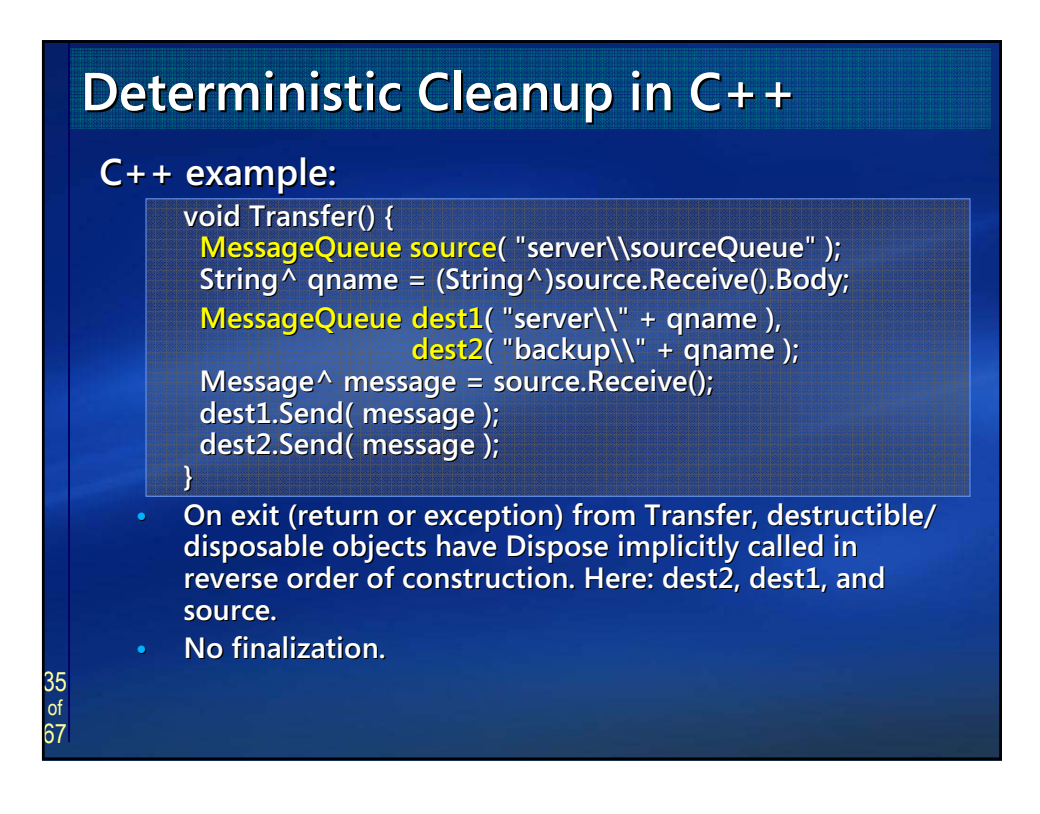

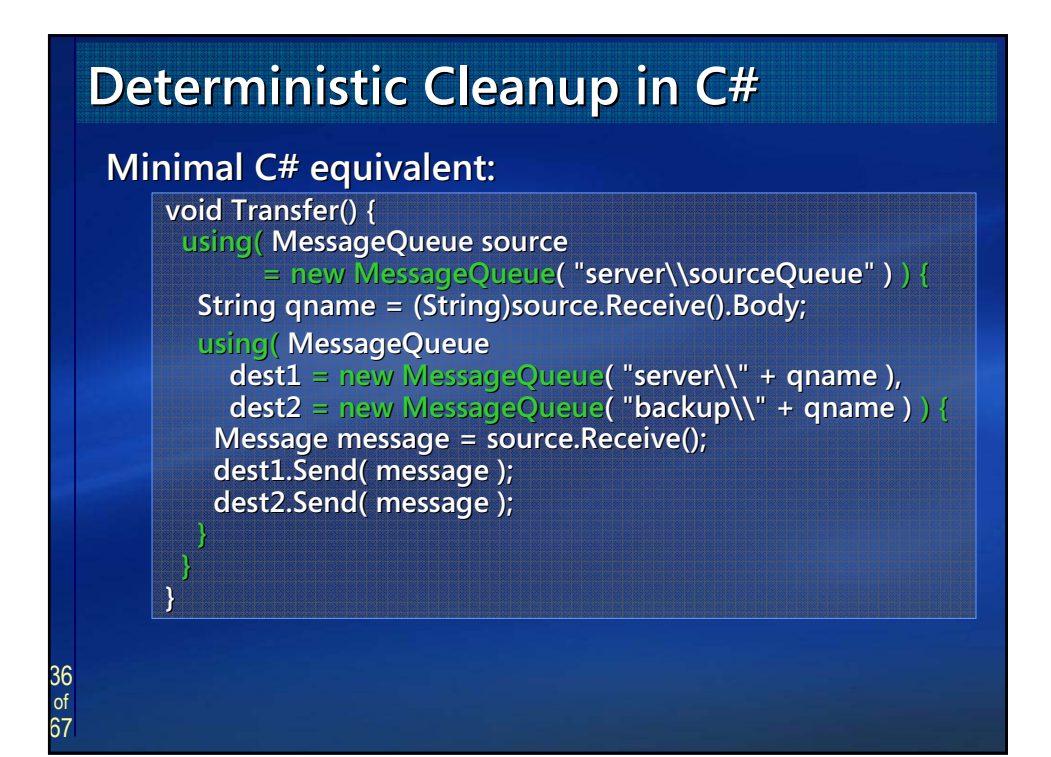

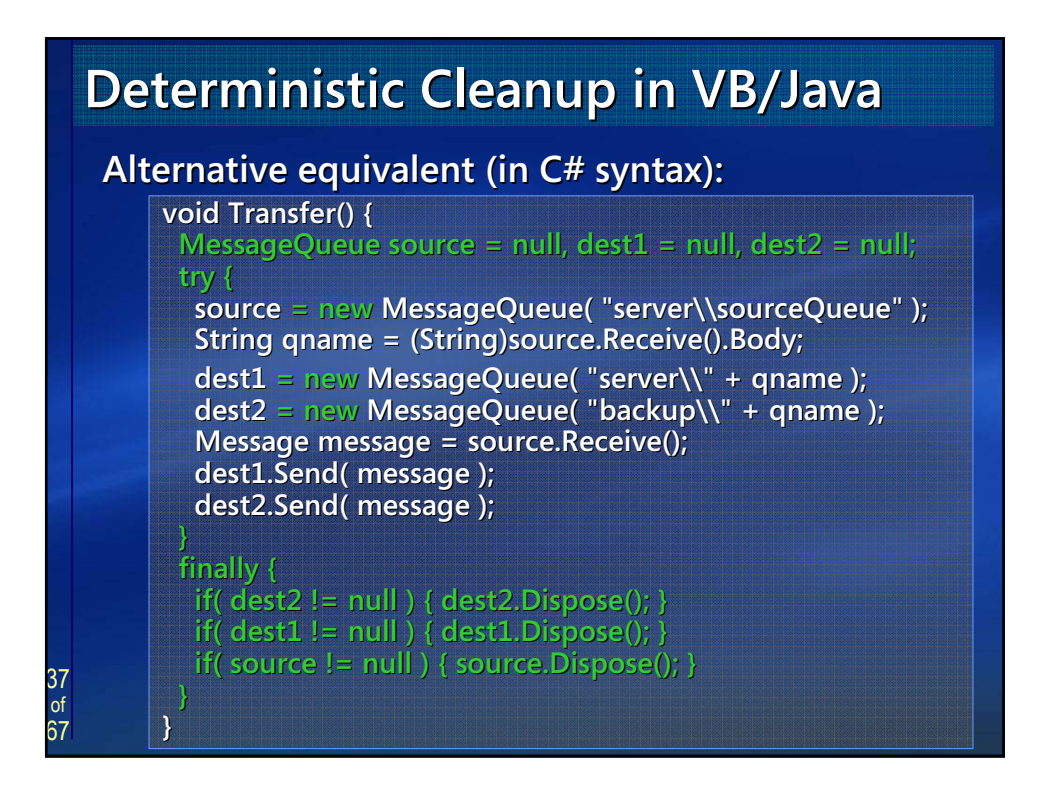

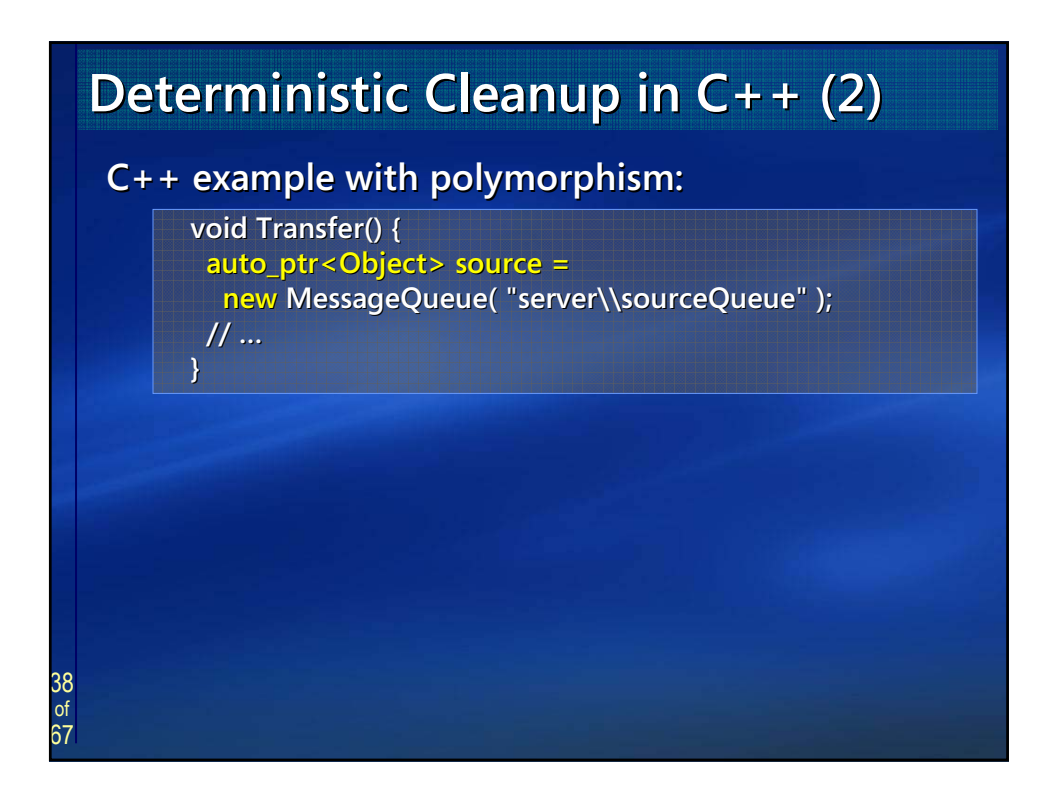

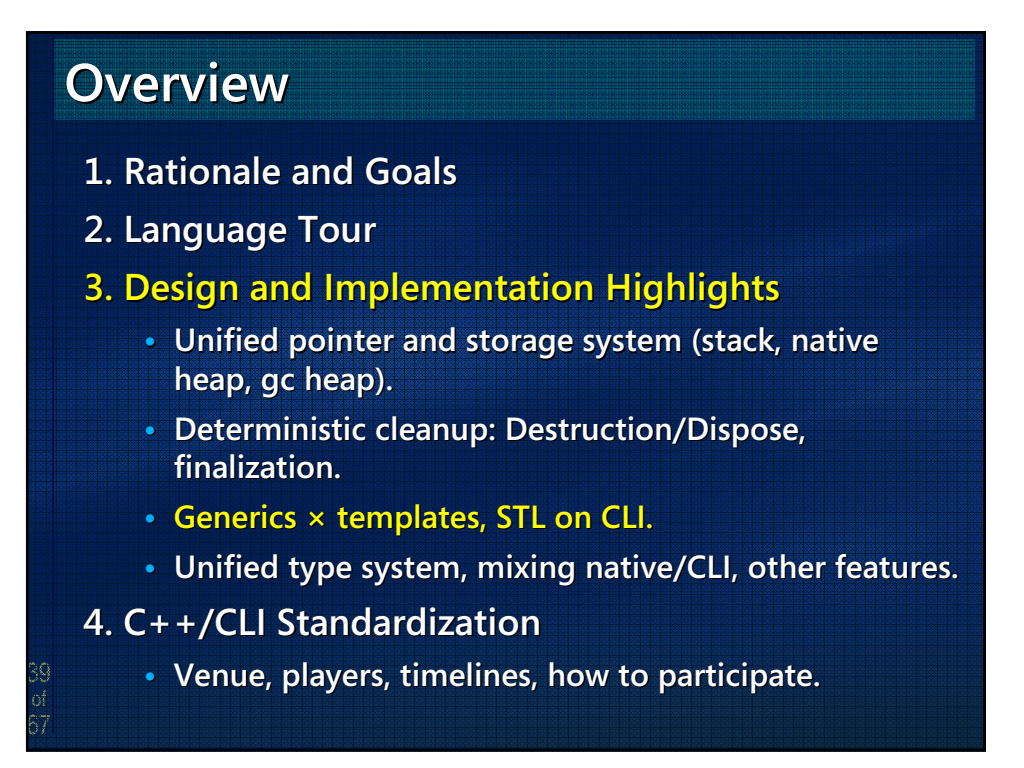

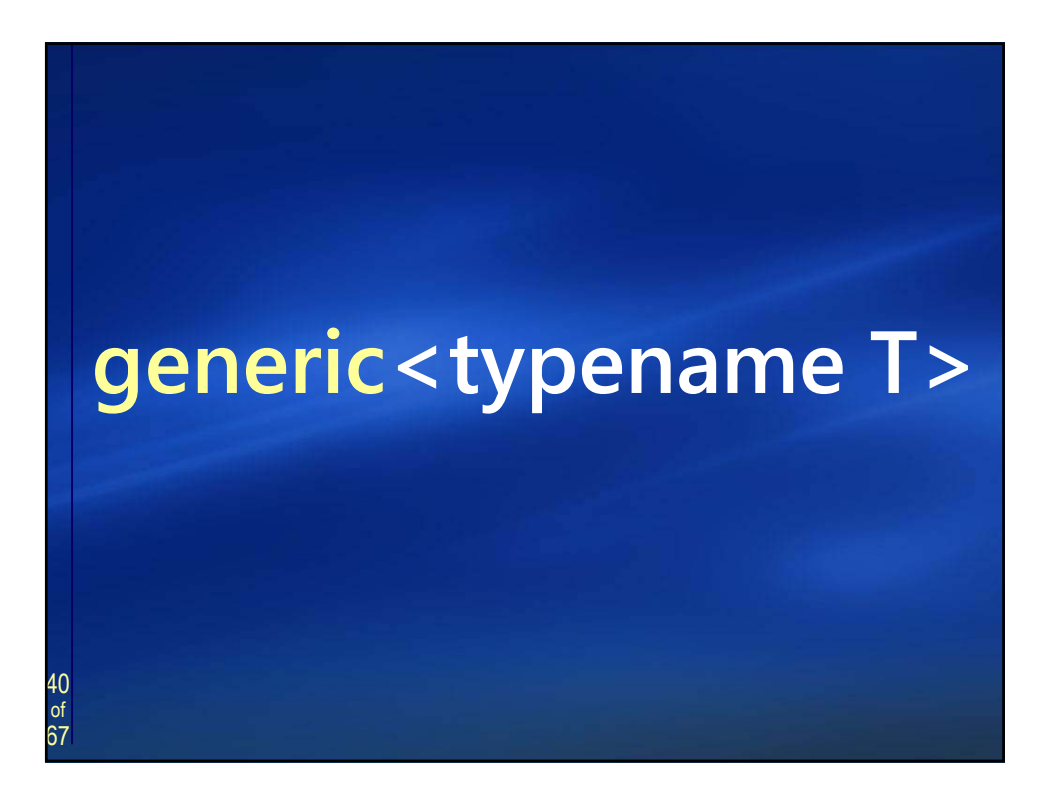

41 of 67

## **Generics Generics × Templates Templates** Both are supported, and can be used together. **Generics: Generics: • Run-time, cross time, cross-language, and cross language, and cross-assembly. assembly. •** Constraint based, less flexible than templates. **• Will eventually support many template features. ny template features. Templates: Templates:** • **Compile-time, C++, and generally intra-assembly (a template and its specia (a template and its specializations in one assembly lizations will also be available to friend assemblies). will also be available to friend assemblies). •** Intra-assembly is not a high burden because you can expose templates through generic interfaces (e.g., expose **a\_container<T> via IList<T>). •** Supports specialization, unique power programming idioms

- **(e.g., template metaprogramming, policy-based design, based design,** 
	- **STL-style generic programming). style generic programming).**

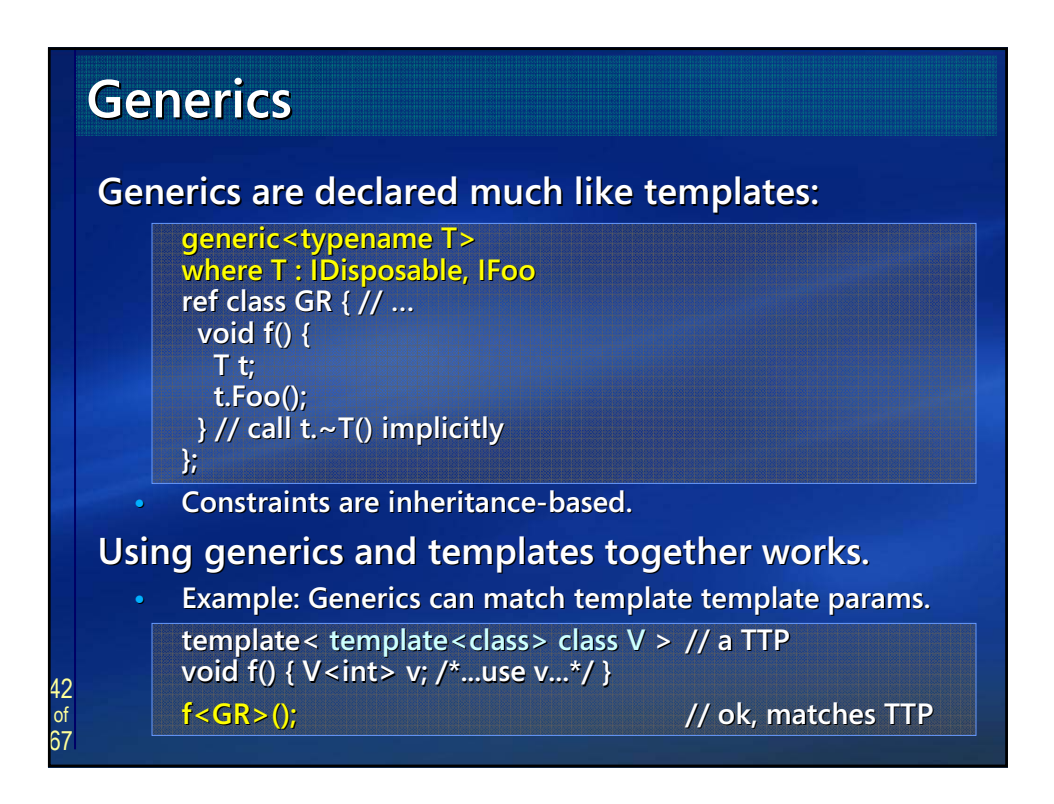

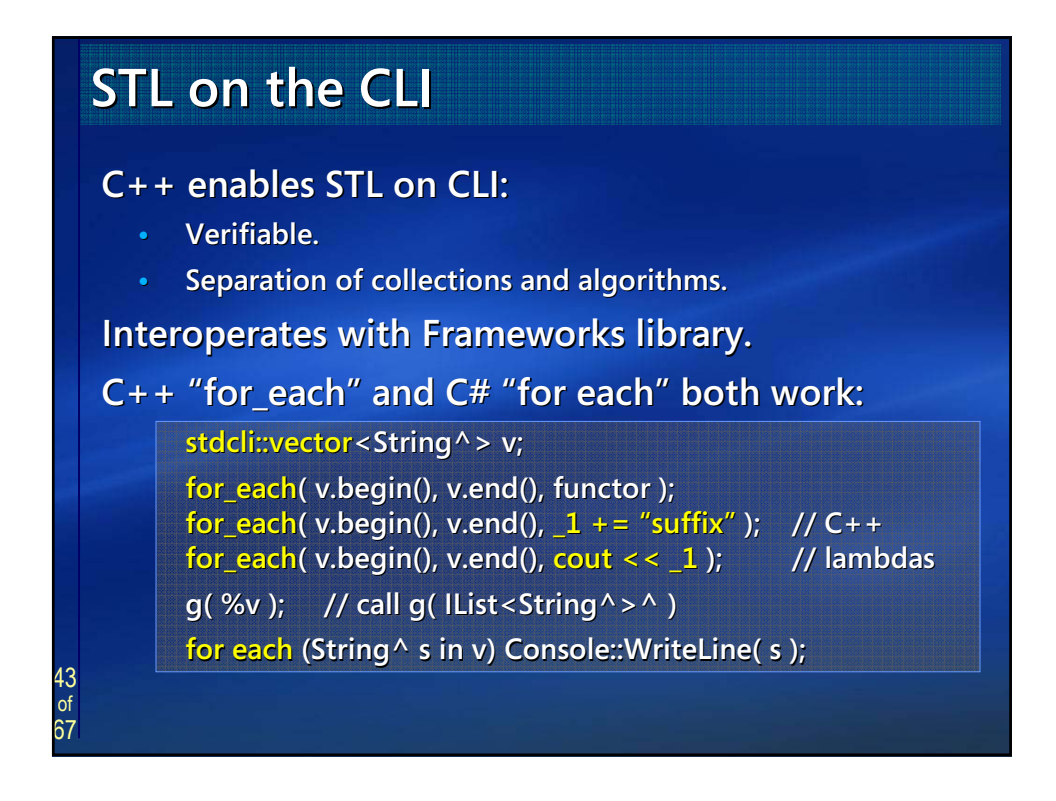

## 44 67 **1. Rationale and Goals 1. Rationale and Goals 2. Language Tour 2. Language Tour 3. Design and Implementation Highlights 3. Design and Implementation Highlights •** Unified pointer and storage system (stack, native heap, gc heap). • **Deterministic cleanup: Destruction/Dispose, finalization. finalization. • Generics Generics × templates, STL on CLI. templates, STL on CLI.** • Unified type system, mixing native/CLI, other features. **4. C++/CLI Standardization C++/CLI Standardization • Venue, players, timelines, how to participate. Venue, players, timelines, how to participate. Overview Overview**

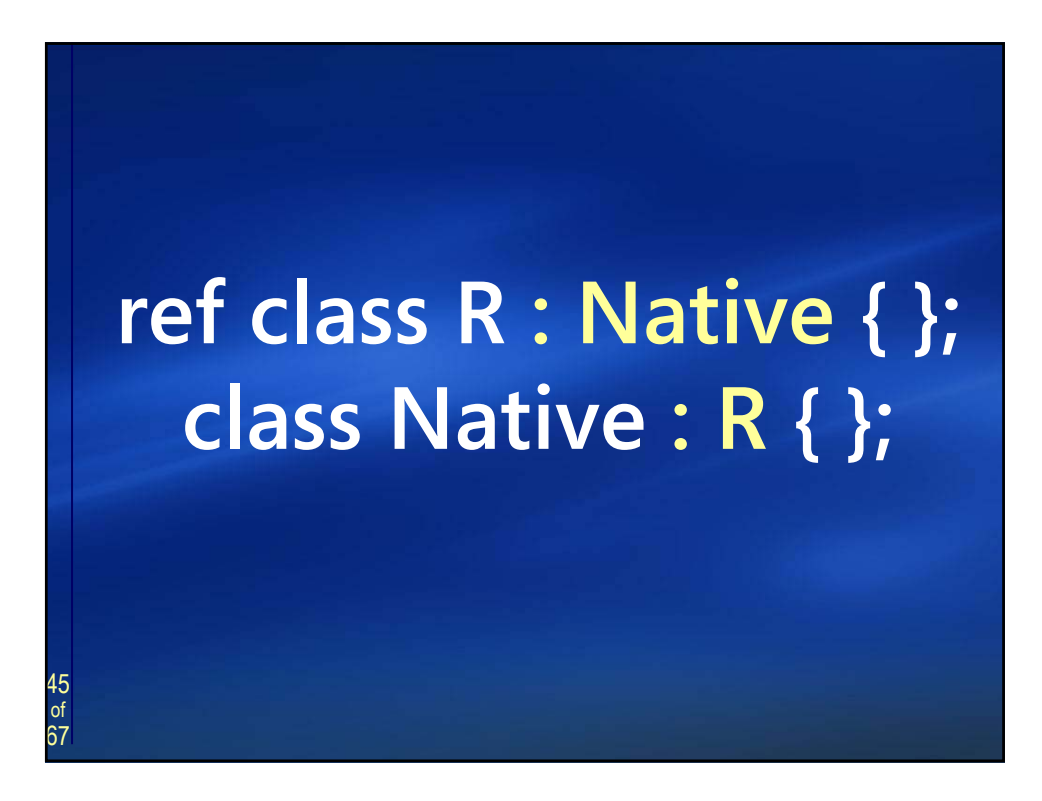

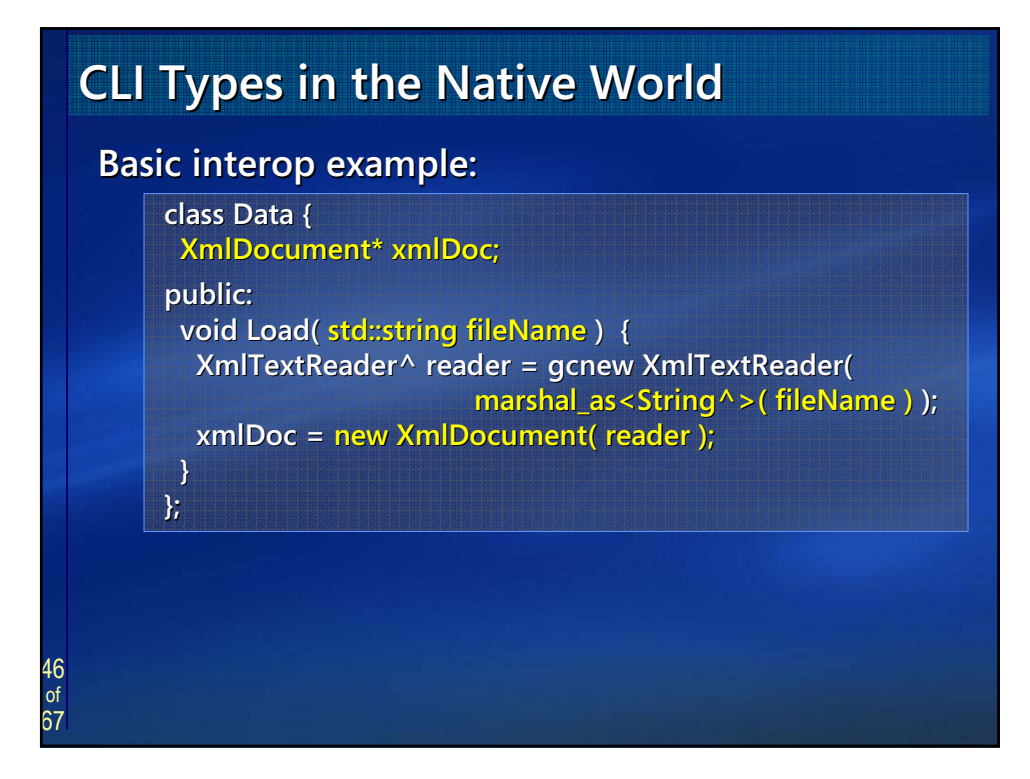

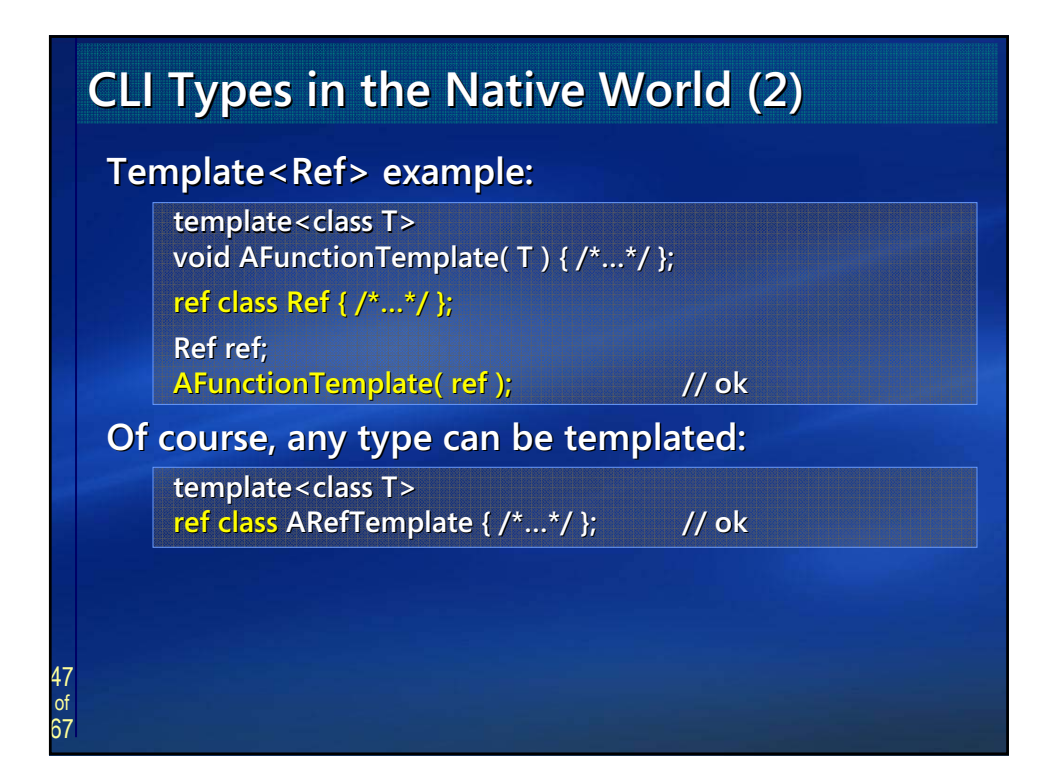

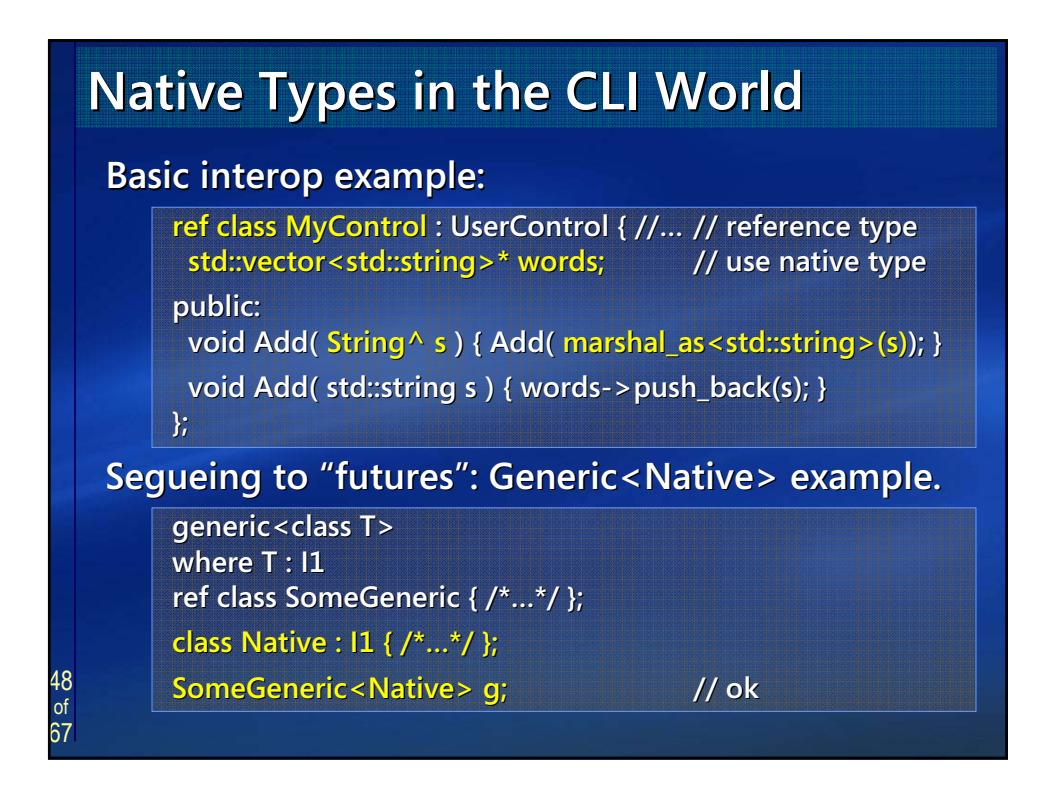

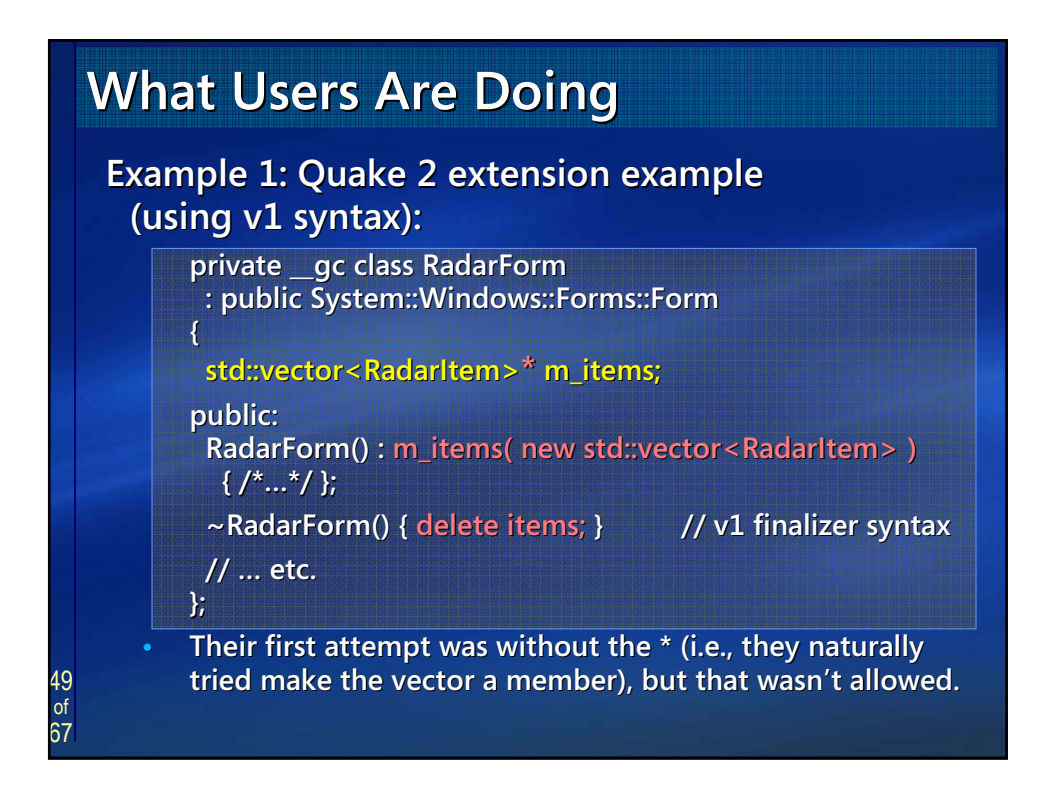

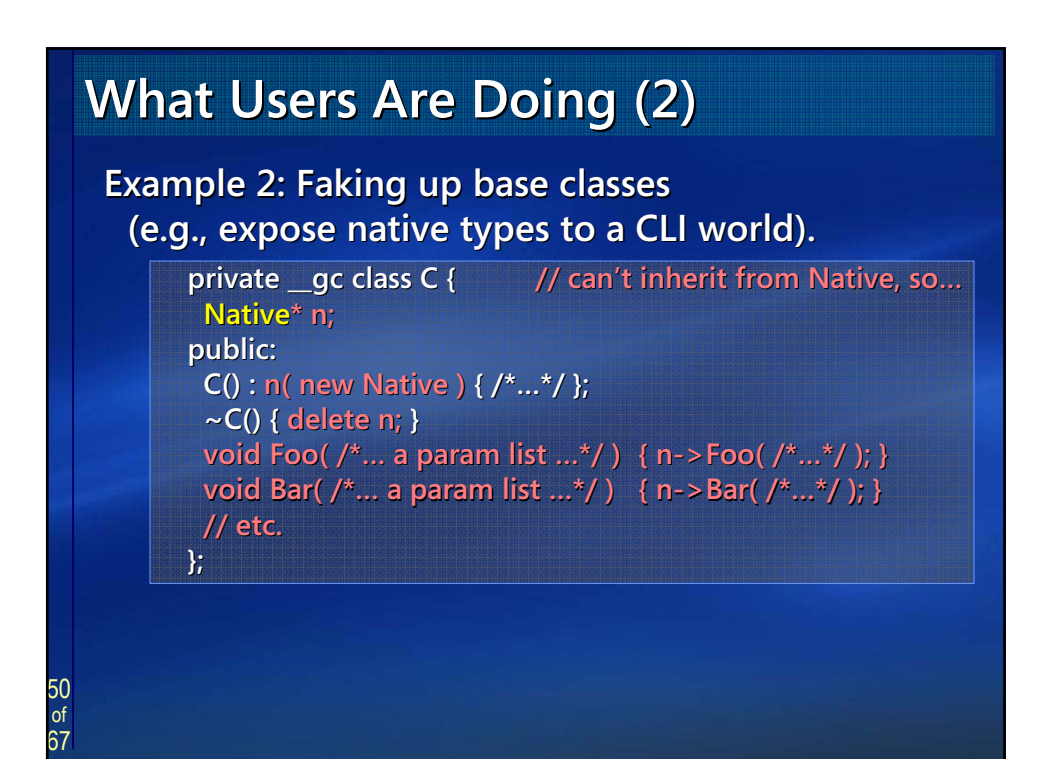

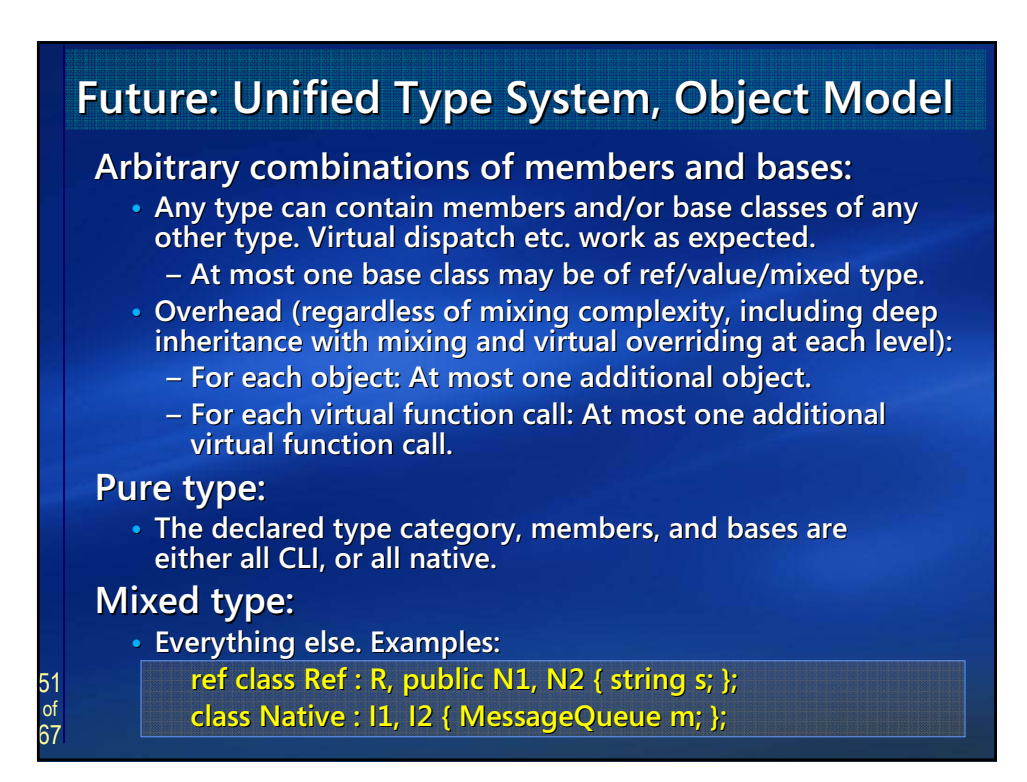

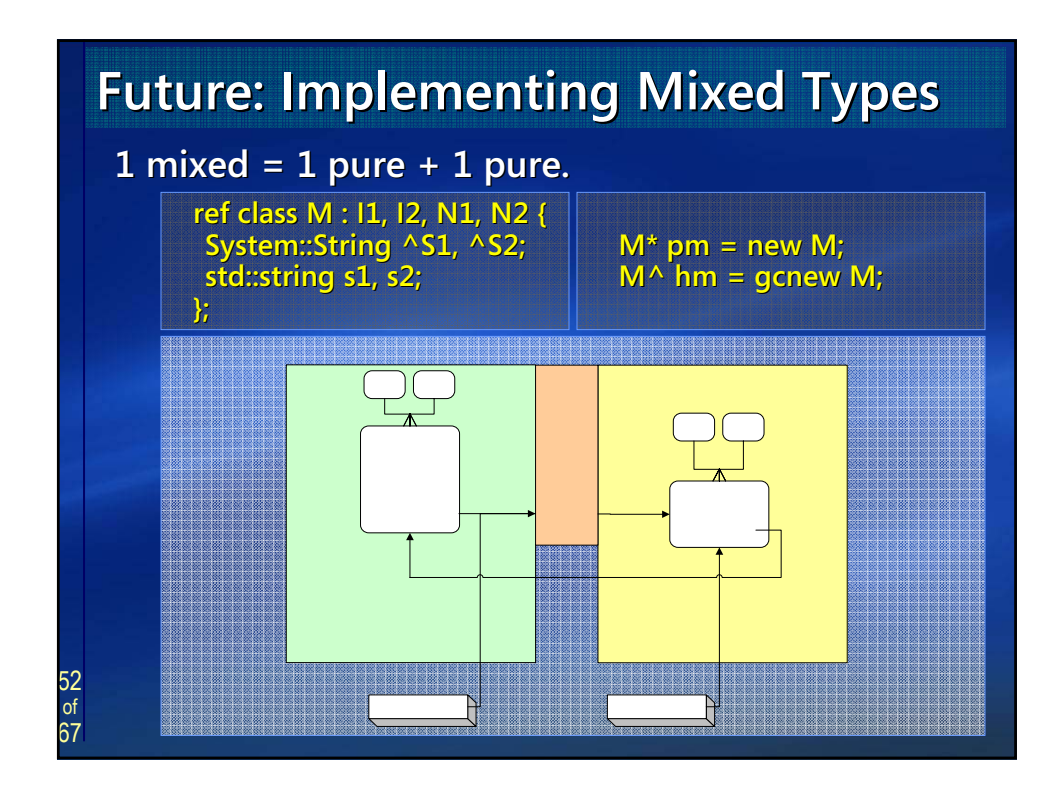

# **Future: Result for User Code**

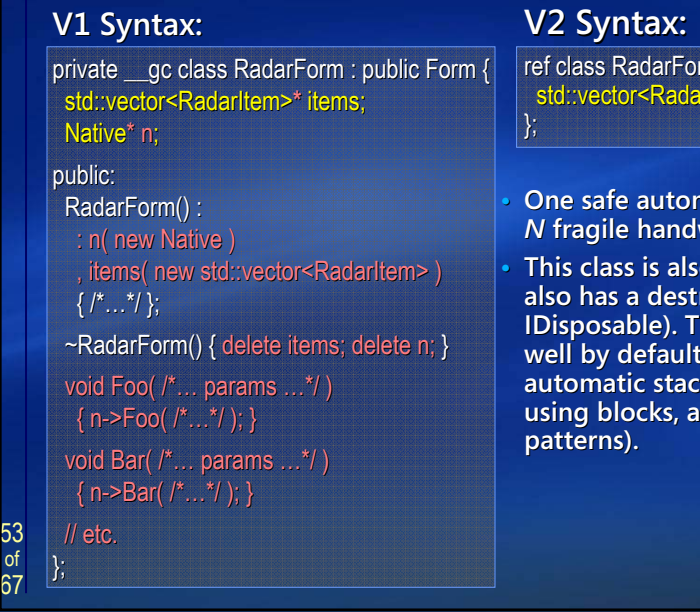

rm : Form, public Native { rltem> items;

- **Praise allocation, vs.** *N* **fragile handwritten allocations. handwritten allocations.**
- **• This class is also better because it better because it**  ructor (implements **IDED** hat makes it work with  $C++$ **k** semantics (and C# **und VB/J# dispose**

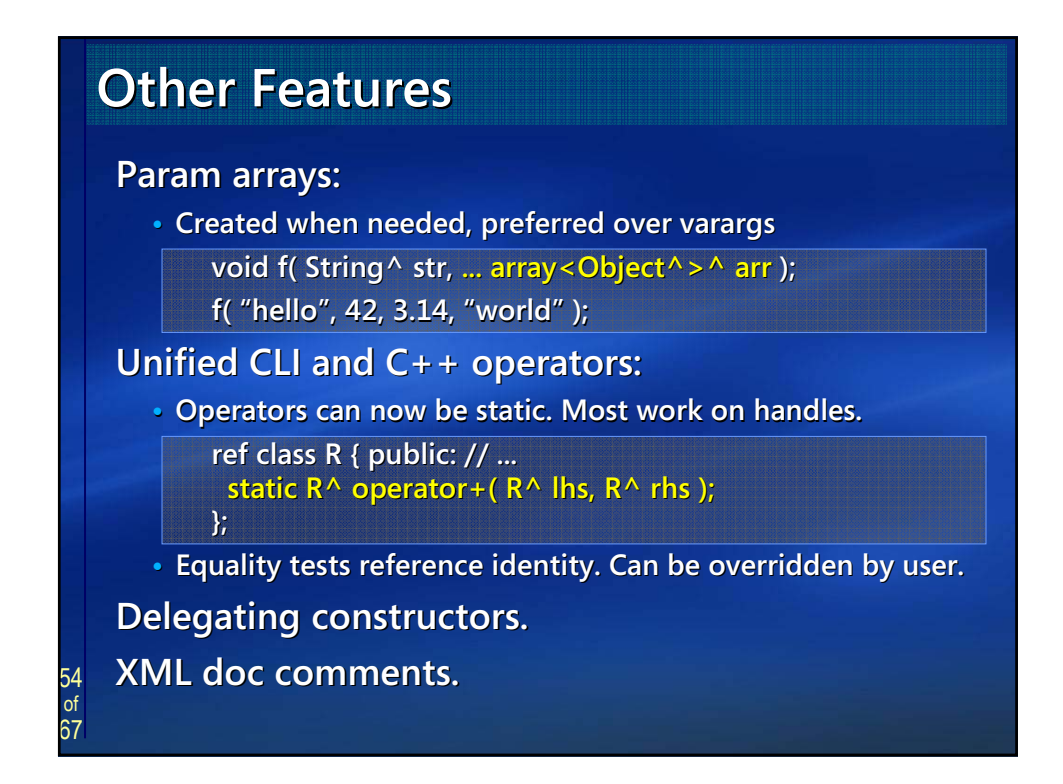

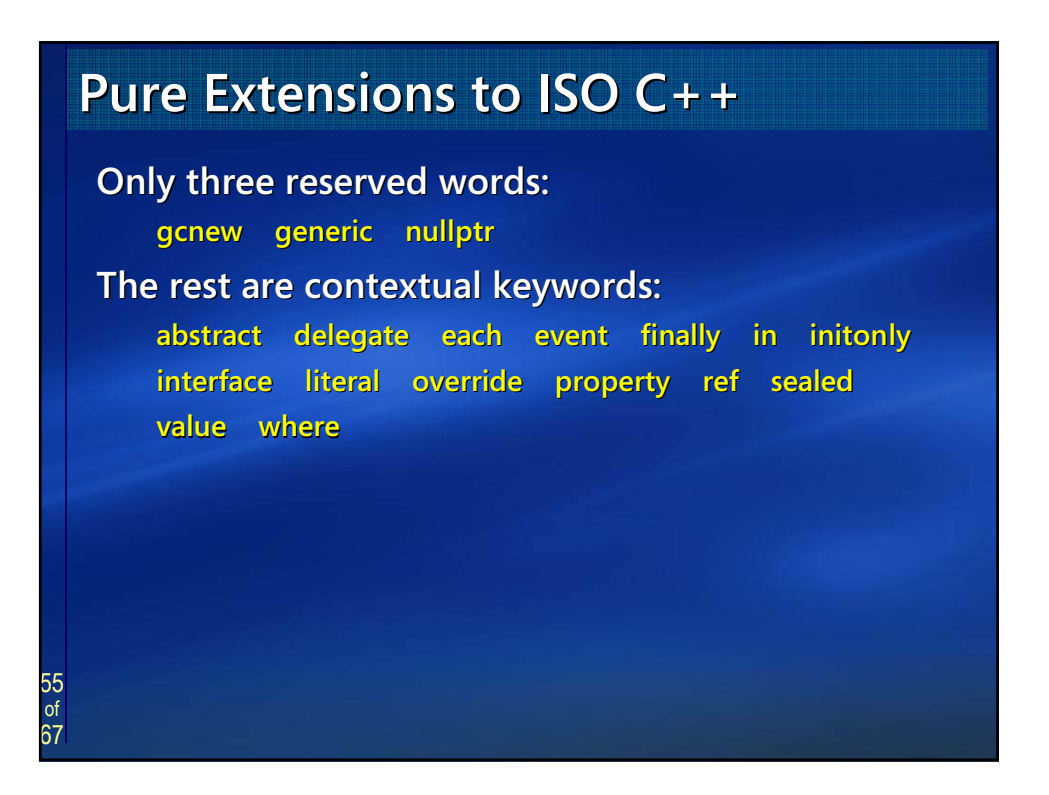

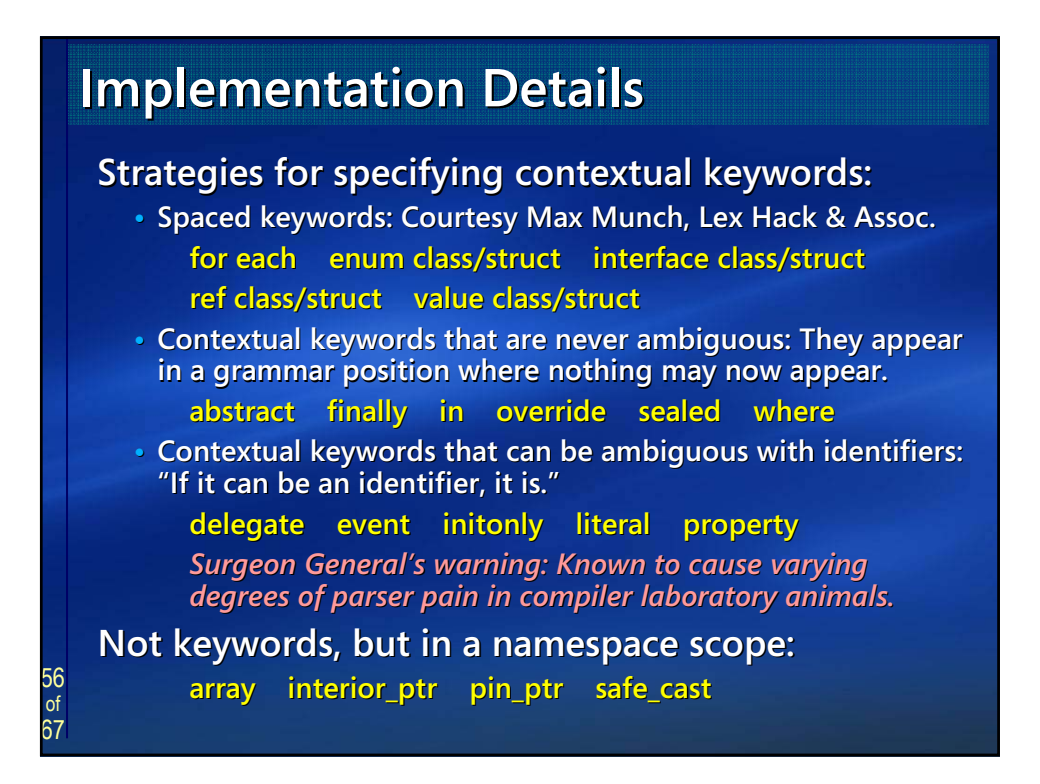

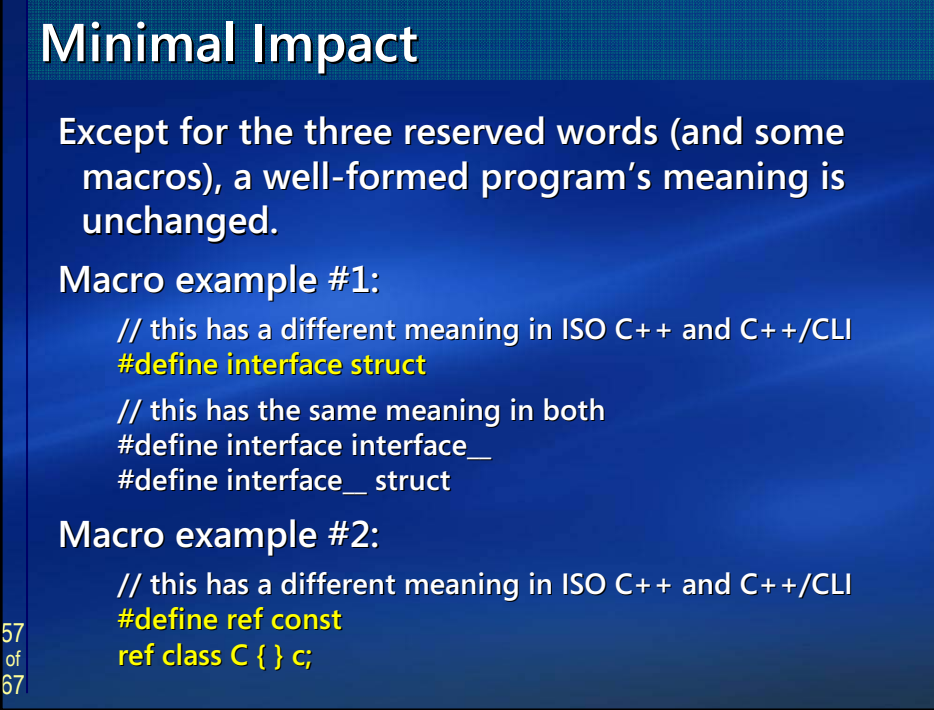

# **Overview Overview**

58 67

- **1. Rationale and Goals 1. Rationale and Goals**
- **2. Language Tour 2. Language Tour**
- **3. Design and Implementation Highlights 3. Design and Implementation Highlights**
	- **•** Unified pointer and storage system (stack, native heap, gc heap).
	- Deterministic cleanup: Destruction/Dispose, **finalization. finalization.**
	- **• Generics Generics × templates, STL on CLI. templates, STL on CLI.**
	- Unified type system, mixing native/CLI, other features.

#### **4. C++/CLI Standardization C++/CLI Standardization**

**• Venue, players, timelines, how to participate.** 

59 of 67 **Why Standardize C++/CLI? Why Standardize C++/CLI? Primary motivators for C++/CLI standard: •** Stability of language. **• C++ community understands and demands standards. C++ community and demands •** Openness promotes adoption. • Independent implementations should interoperate. **Same TC39, new TG5: C++/CLI. Same TC39, new TG5: C++/CLI. • C++/CLI is a binding between ISO C++ and ISO CLI only. C++/CLI is a binding between ISO C++ and ISO CLI only. •** Most of TG5's seven planned meetings are co-located with TG3 (CLI), and both standards are currently on the same **schedule. schedule.**

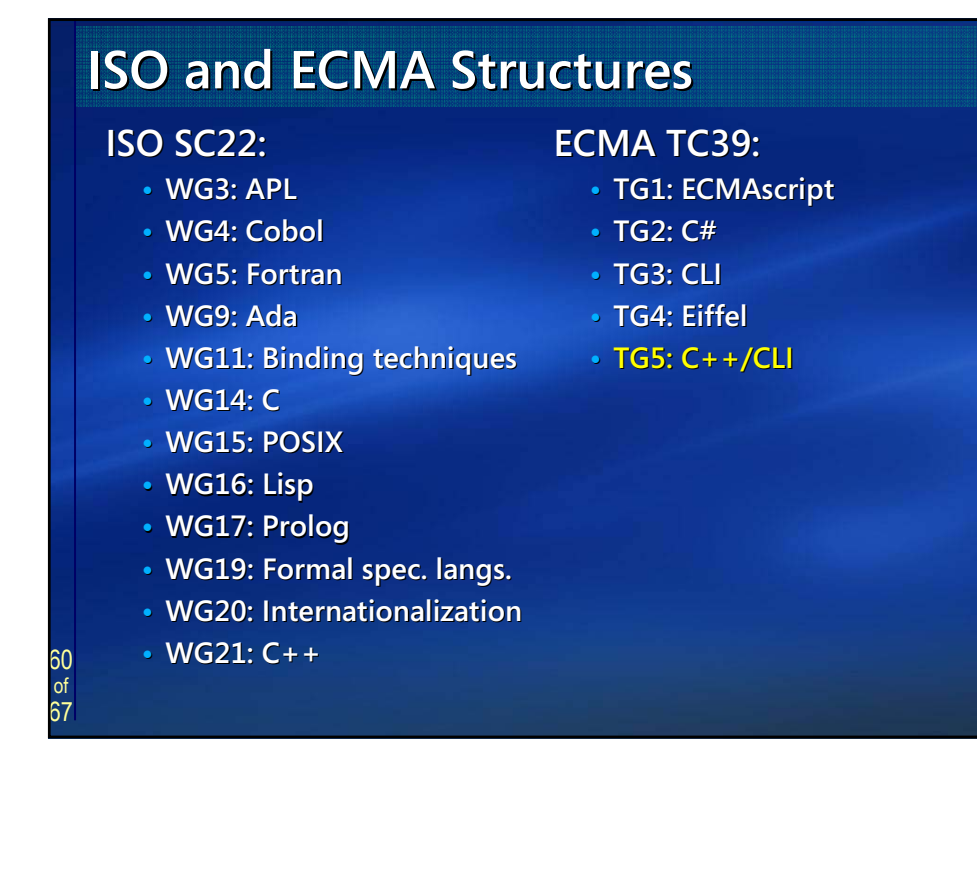

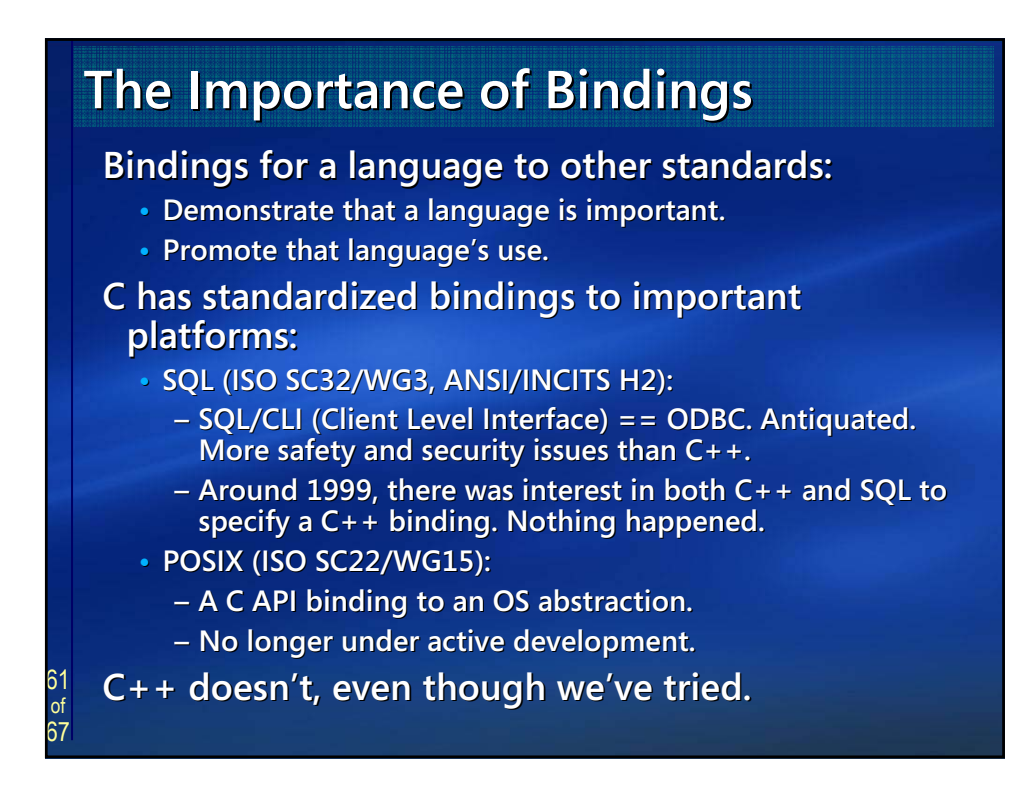

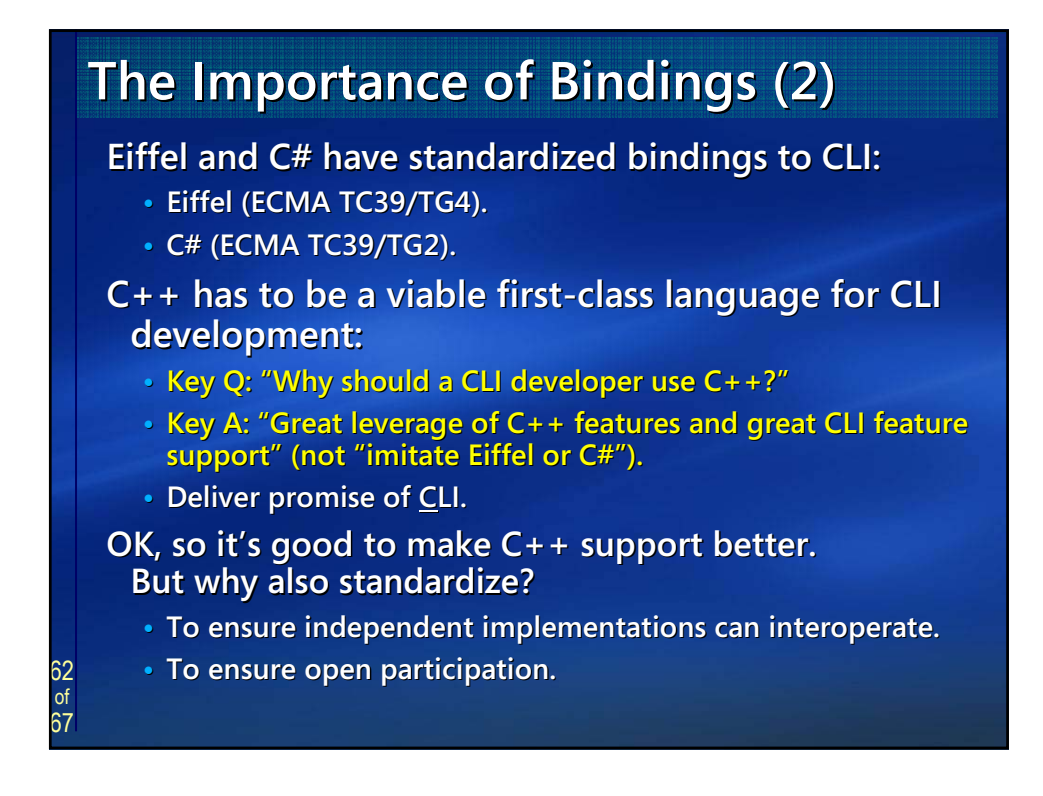

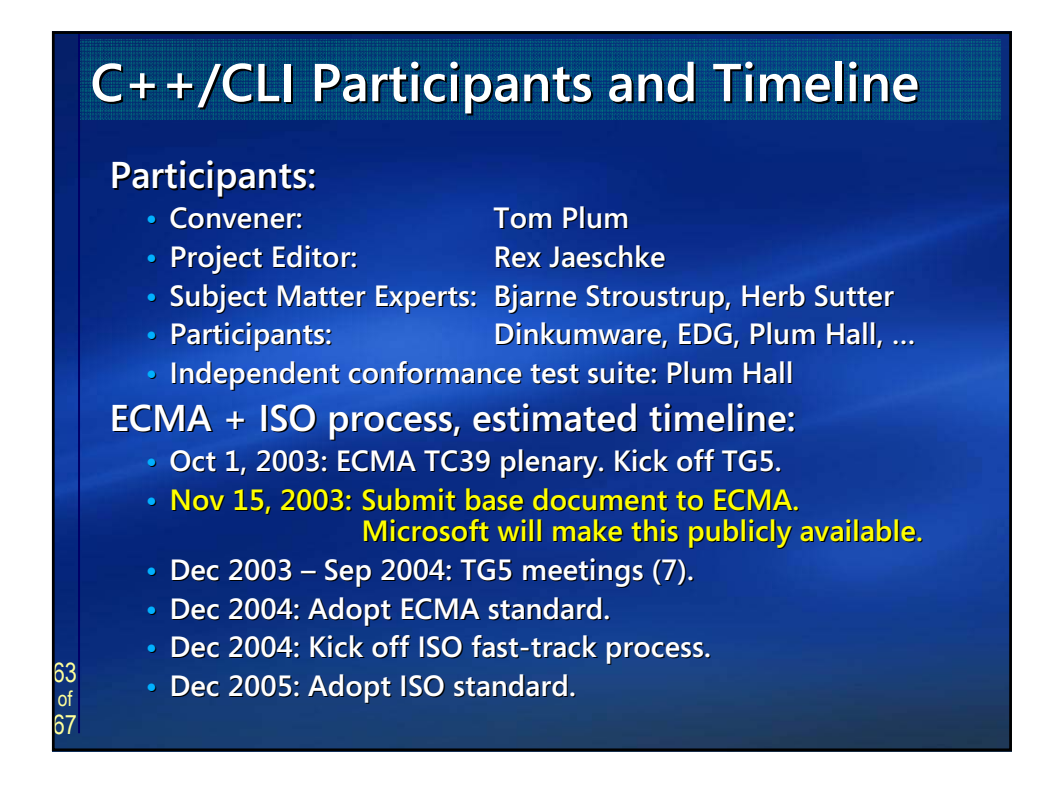

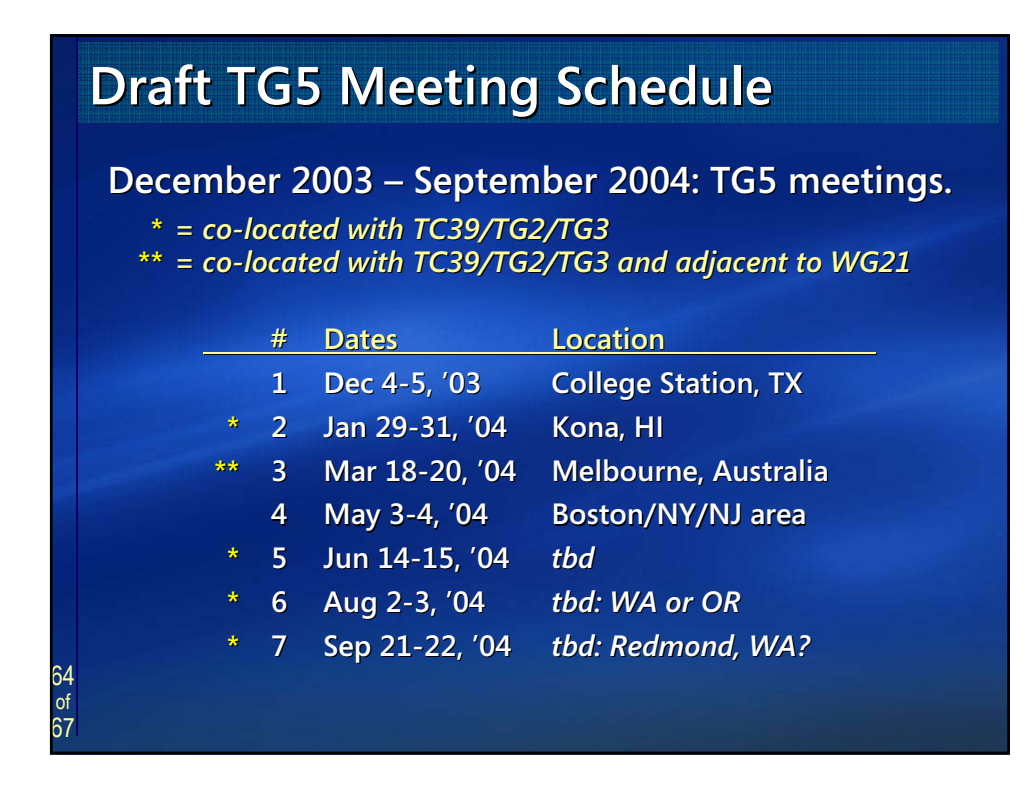

# **Overview Overview**

- **1. Rationale and Goals Rationale and Goals**
- **2. Language Tour 2. Language Tour**
- **3. Design and Implementation Highlights 3. Design and Implementation Highlights**
	- Unified pointer and storage system (stack, native heap, gc heap).
	- Deterministic cleanup: Destruction/Dispose, **finalization. finalization.**
	- **• Generics Generics × templates, STL on CLI. templates, STL on CLI.**
	- Unified type system, mixing native/CLI, other features.
- **4. C++/CLI Standardization C++/CLI Standardization**
	- **• Venue, players, timelines, how to participate. Venue, players, timelines, how to participate.**

# Summary: C++  $\times$  CLI

#### **C++ features: C++ features:**

- Deterministic cleanup, **destructors. destructors.**
- **• Templates. Templates.**
- **•** Native types.
- **• Multiple inheritance. Multiple inheritance.**
- **STL, generic algorithms, lambda expressions. lambda expressions.**
- **•** Pointer/pointee **distinction. distinction.**
- Copy construction, **assignment. assignment.**

#### **CLI features: CLI features:**

- **• Garbage collection, Garbage collection, finalizers. finalizers.**
- **• Generics. Generics.**
- **• CLI types. CLI types.**
- **• Interfaces. Interfaces.**
- **• Verifiability. Verifiability.**
- $\cdot$  **Security.**
- **•** Properties, delegates, **events. events.**

65 67

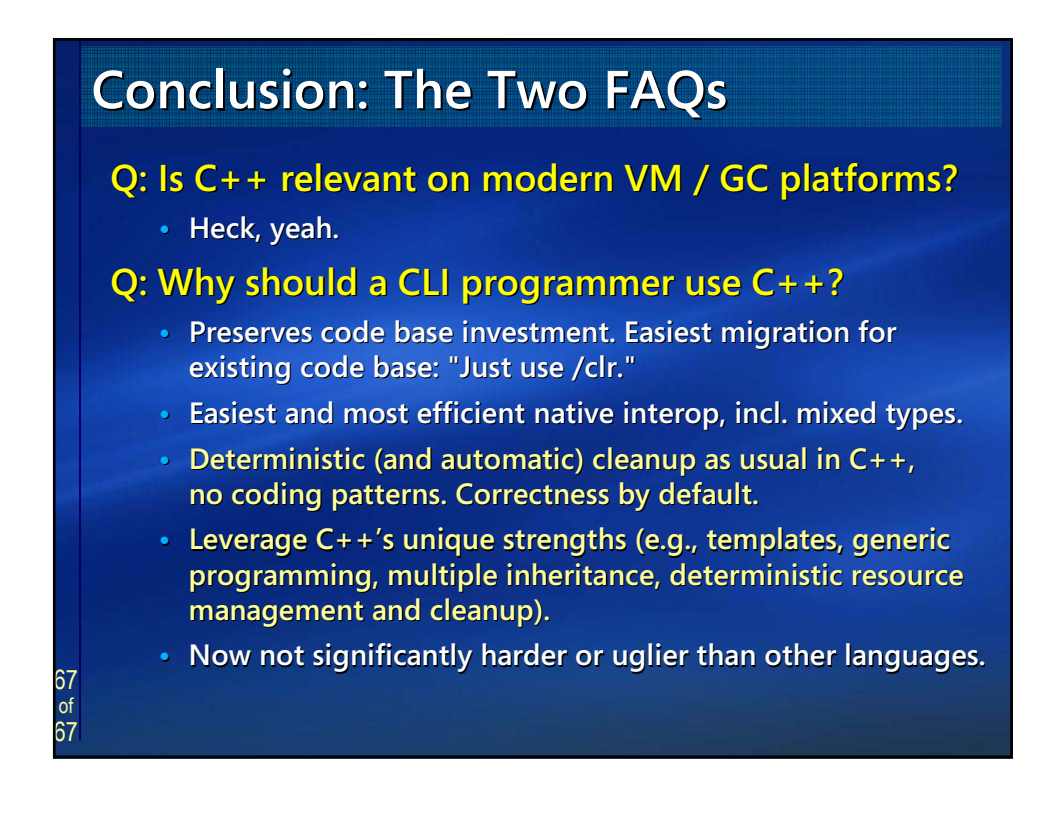